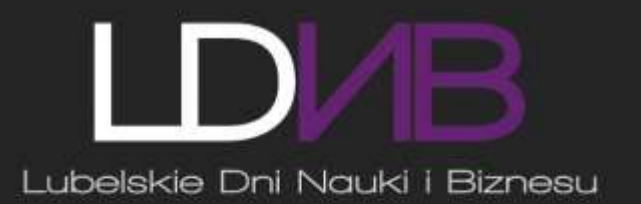

# KONFERENCJA NAUKOWA **OH5**  $\mathcal{L}$ **LUBLIN, 11-13 CZERWCA 2016 SUPLEMENT**

# **NEW TECHNOLOGIES THEIR APPLICATIONS**

**INNOVATION STRATEGY** 

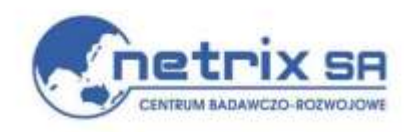

目目

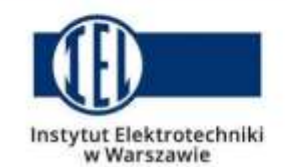

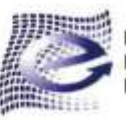

Instytut Elektroniki i Technik Informacyjnych

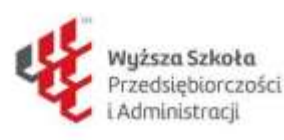

#### **Referees:**

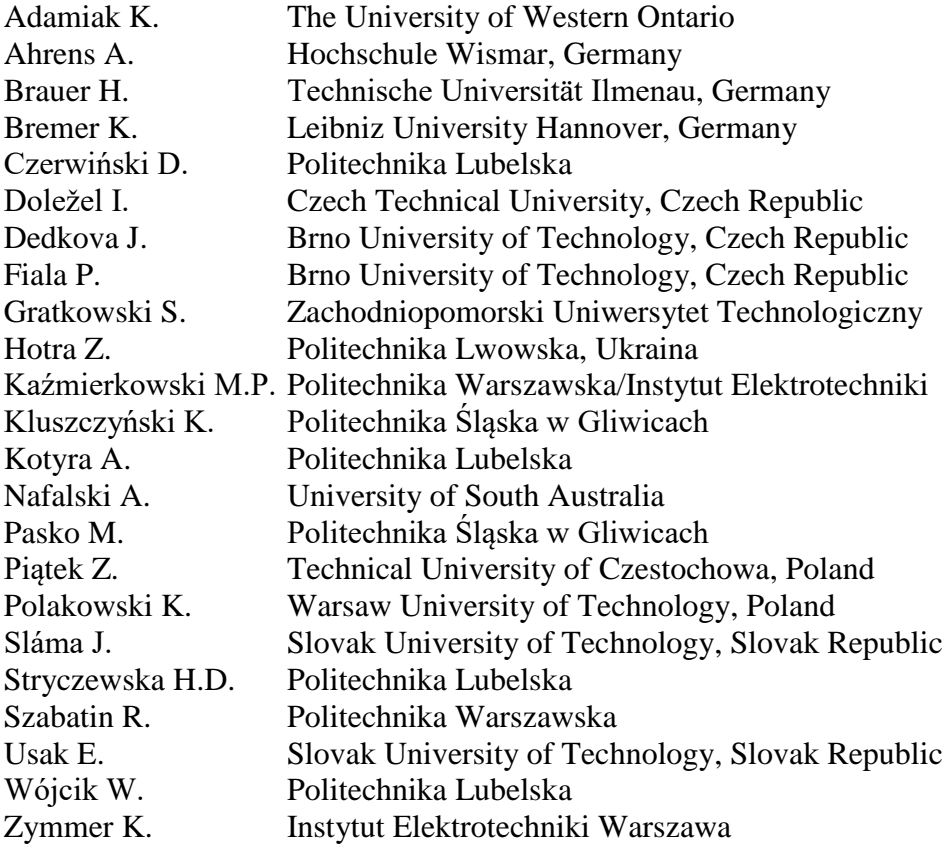

The text of the various contributions in this volume were set individually by the authors or under their supervision.

No responsibility is assumed by the editors or the publisher for any injury and/or damage to person or property as a matter of products liability, negligence or otherwise, or from any use or operation of any methods, products, instructions or ideas contained in the material herein.

ISBN 978-83-60617-45-8 Wydawca: Wyższa Szkoła Przedsiębiorczości i Administracji w Lublinie ul. Bursaki 12, 20-150 Lublin tel. 81 452 94 83, fax 81 452 94 13 e-mail: wydawnictwo@wspa.pl www.wspa.pl

©All rights reserved Copyright by Wyższa Szkoła Przedsiębiorczości I Administracji 2016

## **Warsztaty Doktoranckie WD 2016 Lublin 11 – 13 Czerwca 2016 Pod patronatem honorowym**

POLSKIEGO TOWARZYSTWA TOMOGRAFICZNEGO I KOMITETU ELEKTROTECHNIKI POLSKIEJ AKADEMII NAUK

## **SUPLEMENT**

## **SPIS TREŚCI**

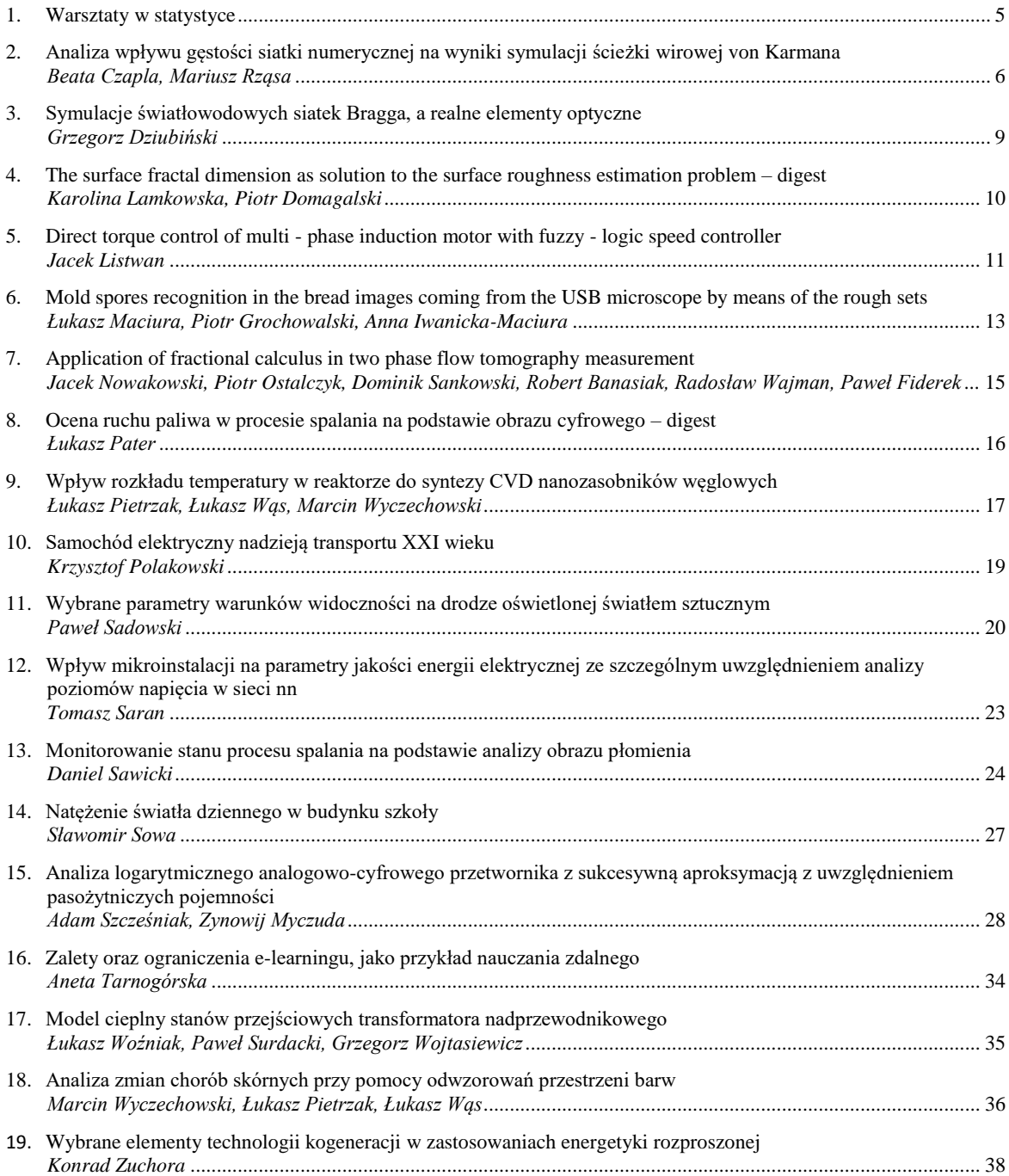

## **WARSZTATY W STATYSTYCE**

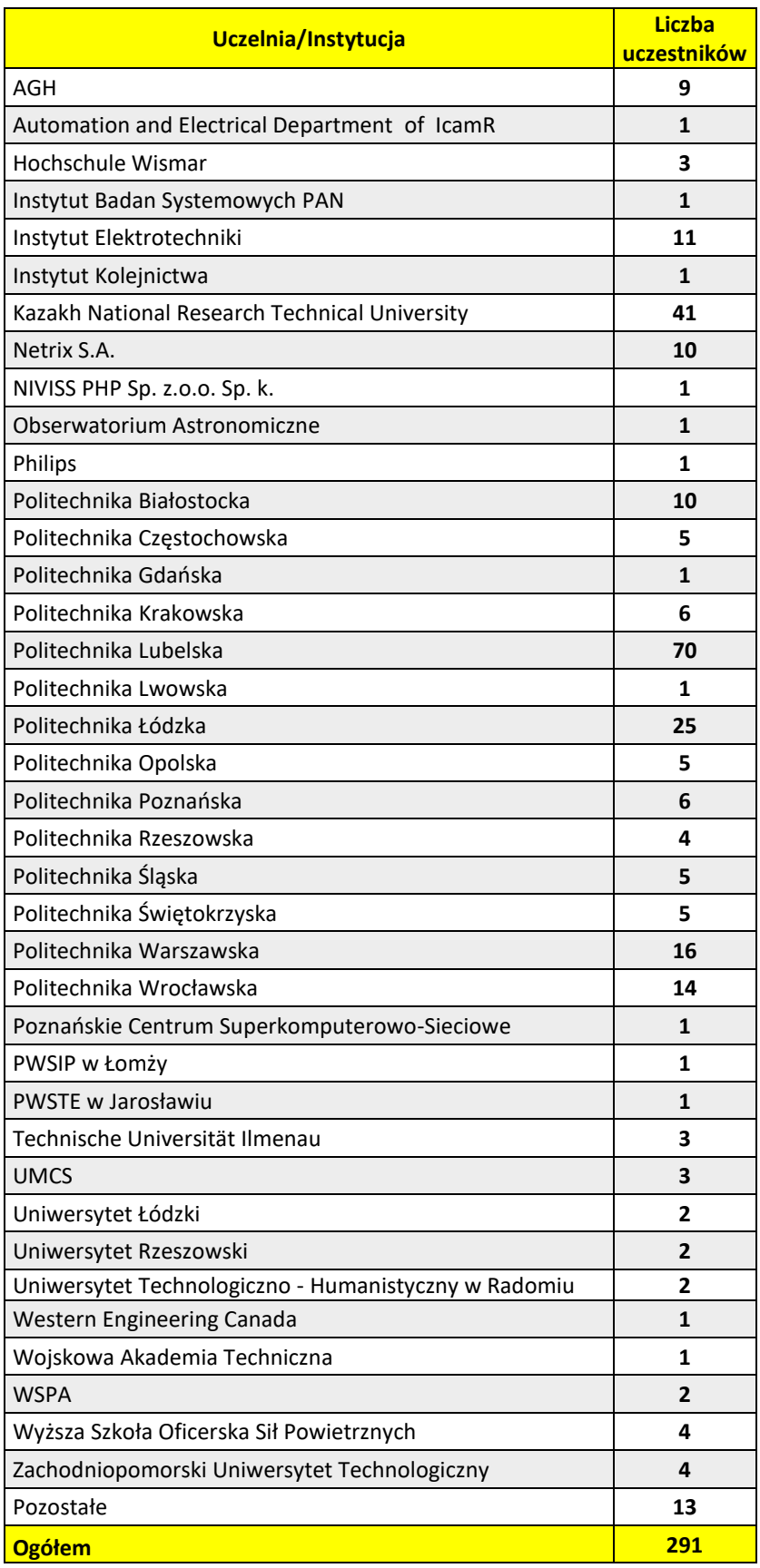

## **ANALIZA WPŁYWU GĘSTOŚCI SIATKI NUMERYCZNEJ NA WYNIKI SYMULACJI ŚCIEŻKI WIROWEJ VON KARMANA**

#### **Beata Czapla<sup>1</sup> , Mariusz Rząsa<sup>1</sup>**

<sup>1</sup>Politechnika Opolska, Katedra Techniki Cieplnej i Aparatury Przemysłowej

#### **Wstęp**

Zasada działania przepływomierza wirowego opiera się na wykorzystaniu zawirowań powstających za przeszkodą, tzw. ścieżką wirową von Karmana. Przeszkoda powoduje powstanie turbulencji w wyniku, czego struga ulega zawirowaniu. Powstałe zawirowania przyczyniają się do periodycznych zmian ciśnienia przepływającego medium. Na rysunku 1 przedstawiono ścieżkę wirową von Karmana powstająca za przeszkodą. Unormowana częstotliwość wirów jest miarą prędkości przepływu strugi i wyrażona jest liczbą podobieństwa Strouhala [1]:

$$
St = \frac{fd}{v} \tag{1}
$$

gdzie: *St* –liczba Strouhala, *f*–częstotliwość generowanych wirów, *d*–wymiar charakterystyczny przeszkody, *v*– średnia prędkość przepływu.

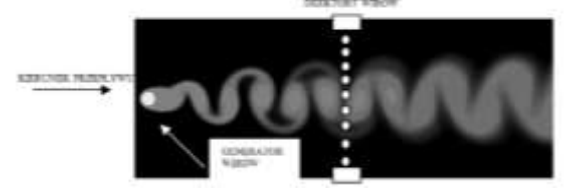

*Rys. 1. Zasada działania przepływomierza wirowego*

Typowa konstrukcja przepływomierza składają się z trzech części: generatora wirów – elementu zakłócającego ruch strugi, detektora wirów – zazwyczaj jest czujnik ciśnienia

oraz elektronicznego systemu przetwarzania sygnału.

Praca zawiera badania numeryczne umożliwiające symulowanie ścieżki wirowej von Karmana. W badaniach numerycznych bardzo istotne jest odpowiednie wygenerowanie siatki obliczeniowej. W pracy przedstawiono wyniki numerycznej analizy wpływu gęstości siatki na wynik symulacji.

#### **1. Metodyka badań numerycznych**

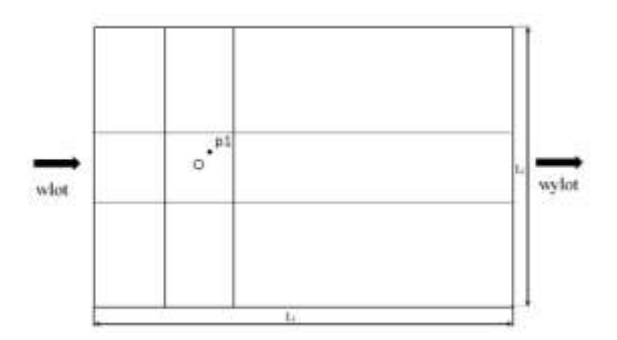

*Rys. 2. Geometria obszaru obliczeniowego*

Optymalnym sposobem na ocenę, jakości siatki numerycznej jest porównanie wyników obliczeń z wynikami uzyskanymi na podstawie eksperymentu. Jednak nie zawsze dysponuje się odpowiednimi wynikami eksperymentalnymi. Dlatego niejednokrotnie poszukuje się innych sposobów oceny, jakości wyników obliczeń numerycznych. Jedna z metod polega na zwiększaniu liczby elementów siatki i porównywaniu ze sobą wyników obliczeń. Siatkę zagęszcza się tak długo, dopóki różnica otrzymanych wyników jest na tyle mała, że można ją uznać za zadowalającą.

Analizę numeryczną przeprowadzono w programie ANSYS DesignModeler. Na rysunku 2 przedstawiono geometrię obszaru obliczeniowego. Obszar obliczeniowy obejmował prostokątny kanał o długości L<sub>1</sub>=900mm i szerokości L2=600mm. Wewnątrz kanału umieszczono prostopadle do przepływu cylinder o średnicy 20mm. Punkt P1 oznacza miejsce obserwacji zmian ciśnienia. Obszar siatki podzielono na 9 podobszarów. W każdym z podobszarów możliwe jest zadanie odmiennej gęstości siatki.

Z uwagi na symetryczny charakter zjawiska powstawania wirów poszczególne podobszary są symetryczne względem osi poziomej. Aby określić wpływ gęstości siatki, na jakość otrzymanych wyników przeprowadzono obliczenia dla różnych gęstości siatek. Generacja siatek odbyła się za pomocą programu ANSYS Meshing. Generowano różne siatki składające się z 7 395 elementów oraz 7 666 węzłów, aż do siatki składającej się z 738 815 elementów oraz 740 682 węzłów.

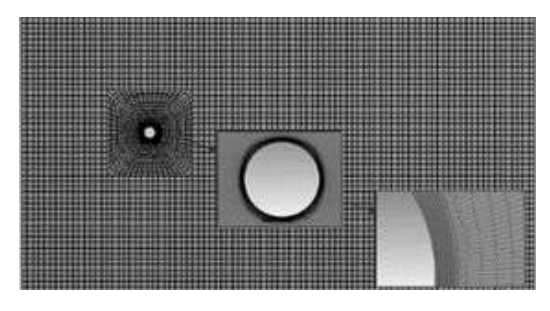

*Rys. 3. Siatka obliczeniowa*

Do modelowania wygenerowano siatkę składającą się z czworokątnych elementów. Elementy siatki posiadają zróżnicowane wymiary. Szczególnie gęstą siatkę zdefiniowano wokół cylindra (rys.3), gdzie następuje oderwanie warstwy przyściennej. Równania modelu matematycznego rozwiązano metodą objętości skończonych [3] z użyciem programu ANSYS Fluent dla modelu turbulencji k-ω SST [2] dla dwuwymiarowego pola prędkości i przepływu niestacjonarnego. Równania Reynoldsa dla przepływu ustalonego i nieściśliwego opisano następującymi zależnościami [4]:

$$
\frac{\partial}{\partial x_i}(\rho v_i) = 0 \tag{2}
$$

$$
\frac{\partial}{\partial x_i} (\rho v_i v_j) = -\frac{\partial p}{\partial x_i} + \frac{\partial}{\partial x_j} \left( \mu_t \left( \frac{\partial v_i}{\partial x_j} + \frac{\partial v_j}{\partial x_i} \right) \right) - \frac{\partial}{\partial x_j} \left( -\rho \overline{v'_i v'_j} \right) \tag{3}
$$

gdzie:  $v_i$  – i-ta składowa uśrednionej prędkości,  $v_i$  – jta składowa uśrednionej prędkości, p- ciśnienie,  $\mu_t$  współczynnik lepkości turbulentnej,  $\rho$  – gęstość,  $-\rho \overline{v'_i v'_j}$  naprężenia turbulentne (zwane również naprężeniami Reynoldsa)

Układ równań różniczkowych modelu standard k-ω SST domykających równania (2)i(3) przyjmuje postać [2]:

$$
\frac{\partial}{\partial t}(\rho k) + \frac{\partial}{\partial x_i}(\rho k u_i) = \frac{\partial}{\partial x_i} \left[ \Gamma_k \frac{\partial k}{\partial x_i} \right] + G_k - Y_M \tag{4}
$$

$$
\frac{\partial}{\partial t}(\rho\omega) + \frac{\partial}{\partial x_i}(\rho\omega u_i) = \frac{\partial}{\partial x_j} \left[ \Gamma_\omega \frac{\partial \omega}{\partial x_j} \right] + G_\omega - Y_\omega + D_\omega \tag{5}
$$

Gdzie,  $G_k$  - generacja energii kinetycznej turbulencji spowodowane średnimi gradientami prędkości,  $G_{\omega}$  generowanie ω, Γ<sub>k</sub>, Γ<sub>ω</sub> – współczynniki dyfuzji dla k i ω,  $Y_M$ ,  $Y_\omega$  – przedstawiają dyssypację k i ω spowodowaną turbulencją,  $D_{\omega}$  – człon przekształcający modek k - ε na k – ω.

Założono na wlocie do kanału równomierny rozkład prędkości 1m/s. Obliczenia przeprowadzono dla parametrów reologicznych cieczy odpowiadających wodzie.

#### **2. Wyniki obliczeń**

Na rysunku 4 przedstawiono wybrane wyniki rozkładu ciśnienia całkowitego dla czterech gęstości siatek. Jak wynika z przedstawionej analizy zbyt mała liczba elementów siatki prowadzi do uśrednienia wyników, co uniemożliwia obserwację ścieżki wirowej. Zbyt duża liczba elementów siatki prowadzi do znacznego wydłużenia czasu obliczeń natomiast nie poprawia ona jakości otrzymanych wyników. Celowe zatem jest określenie optymalnej liczby elementów siatki.

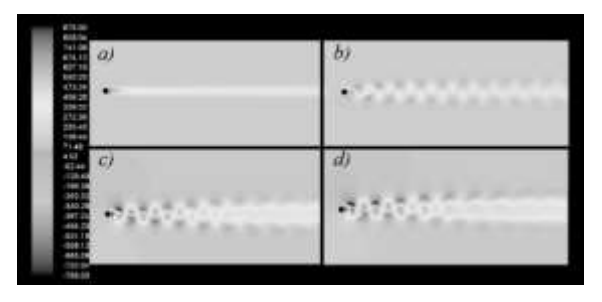

*Rys. 4. Rozkład ciśnienia całkowitego dla a) 7 395 elementów, b) 57 735 elementów, c)393 360 elementów, d) 611 400 elementów.*

W przepływomierzu wirowym istotna jest amplituda zmian ciśnienia, gdyż stanowi to podstawę pomiaru częstotliwości. Dlatego jako kryterium oceny optymalnej gęstości siatki przyjęto niezmienność tego parametru w zależności od gęstości siatki. Na rysunku 5 przedstawiono wyniki obliczenia zmian ciśnienia w zależności od liczby elementów siatki. Pomiar ciśnienia prowadzony był w punkcie p1 (rys.2), .

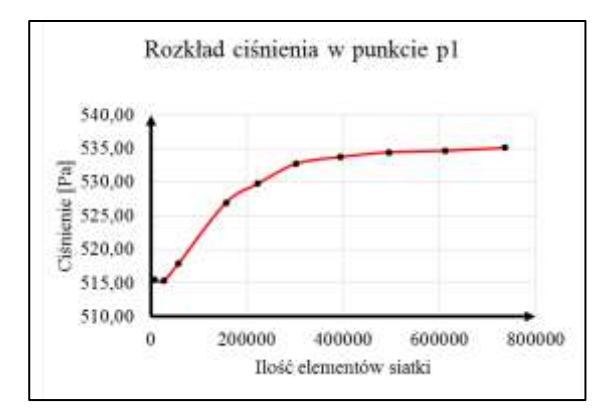

*Rys. 5 Rozkład ciśnienie w zależności od liczby elementów siatki*

Jak wynika z przedstawionej charakterystyki wartość ciśnienia znikomo zależy od liczby elementów siatki dla liczby przekraczającej 400 000 elementów. Stąd wniosek, że dalsze optymalną wartością jest liczba powyżej 400 000 elementów

W przepływomierzu wirowym wielkością mierzoną na podstawie, której wyznacza się strumień, jest częstotliwość. Z tego względu postanowiono przeprowadzić podobną analizę dla zależności zmiany częstotliwości generowanych wirów w zależności od liczby elementów siatki. Wyniki przedstawiono na rysunku 6.

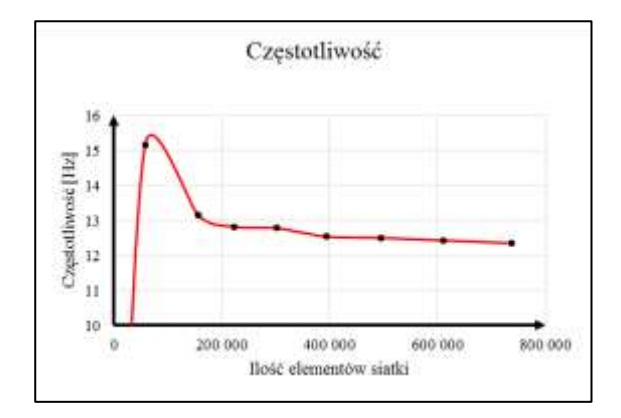

*Rys. 6 Zależność częstotliwości od liczby elementów siatki*

#### **3. Wnioski**

Analizując wyniki otrzymane w rama niniejszej pracy, można zauważyć, że w obliczeniach numerycznych duży wpływ na poprawność wyników ma właściwe przygotowanie modelu do obliczeń pod względem doboru gęstości siatki. Wykazano, że gęstość siatki wpływa na jakość otrzymanych wyników, a także nie ma potrzeby dalszego zagęszczania siatki powyżej 400 000 elementów.

#### **4. Literatura**

- [1] PANKANIN G. 2009 Przepływomierz wirowy analiza zjawiska generacji wirów. Współczesne metody badań i wizualizacji ścieżki wirowej von Karmana. Prace naukowe. Elektronika z. 168, OWPW, Warszawa
- [2] Ansys Fluent Theory Guide 12.0, Ansys Inc., 2009
- [3] Flaga A., Błazik-Borowa E., Podgórski J., Aerodynamika smukłych budowli i konstrukcji prętowo-ciągnionych, Wydawnictwo Politechniki Lubelskiej, s. 2004
- [4] Nieto F., Hargreaves D.M, Owen J.S. & Hernández S. , On the applicability of 2D URANS and SST  $k - \omega$  turbulence model to the fluid-structure interaction of rectangular cylinders, Engineering Applications of Computational Fluid Mechanics, vol. 9, no 1, s. 157- 173, 2015

#### **mgr inż. Beata Czapla**

e-mail: b.czapla@doktorant.po.edu.pl

Absolwentka kierunku Inżynierii Środowiska Politechniki Opolskiej, o gospodarka wodno-ściekowa. Od 2012 roku jest doktorantką na Wydziale Mechanicznym, z dziedziny naukowej Mechanika. Jej obszarem zainteresowań naukowych jest mechanika płynów, numeryczna mechanika płynów.

**dr hab. inż. Mariusz R. Rząsa** e-mail: m.rzasa@po.opole.pl.

Absolwent Wydziału Elektrycznego Politechniki Opolskiej o specjalności Automatyka i metrologia elektryczna. Zatrudniony w Katedrze Techniki Cieplnej i Aparatury Przemysłowej Politechniki Opolskiej. Posiada stopień doktora o specjalności Budowa i Eksploatacja Maszyn. Habilitację uzyskał na Wydziale Inżynierii Mechanicznej i Informatyki, Politechniki Częstochowskiej. Prace naukowe prowadzi z zakresu pomiaru przepływów dwufazowych.

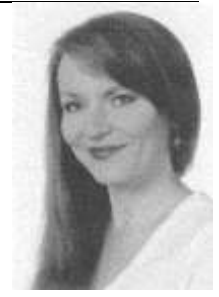

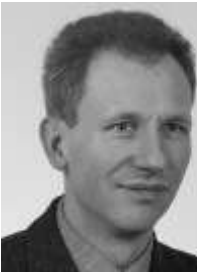

## **SYMULACJE ŚWIATŁOWODOWYCH SIATEK BRAGGA, A REALNE ELEMENTY OPTYCZNE**

#### **Grzegorz Dziubiński**

Politechnika Lubelska

W dzisiejszych czasach światłowodowe siatki Bragga znajdują coraz szersze zastosowanie. Na szeroką skalę są one wykorzystywane jako filtry optyczne, ale również z uwagi na ich czułość temperaturową i naprężeniową jako elementy układów pomiarowych. To właśnie ich precyzja stanowi podstawę do wykrywania usterki układu.

Szerokie zastosowanie siatek Bragga spowodowane jest zdolnością do odbijania światła o określonej długości fali przepuszczając jednocześnie niemal bezstratne pozostałego spektrum. Charakterystyki poszczególnych siatek Bragga mogą się różnić względem siebie w zależności od dobranych parametrów takich jak długość fali, efektywny współczynnik załamania, długość siatki czy choćby funkcja apodyzacyjna. W zależności od tych parametrów możliwe jest uzyskanie siatek o zupełnie odmiennych właściwościach jak na przykład poziom tzw. wstęg bocznych widma spektralnego, wysokość piku głównego, szerokość połówkowa.

Poznanie podstawowych właściwości i charakterystyki siatki powinno być możliwe wystarczająco wcześnie, by już na etapie projektowania takiego układu optycznego dostosować poszczególne komponenty do docelowego ich zastosowania. Każdorazowe wytwarzanie takiego elementu może okazać się dość kosztowne i wpłynąć na powiększenie niezbędnego budżetu na wczesnym etapie projektu. Te koszty mogą zostać zniwelowane dzięki symulacjom, które są możliwe z wykorzystaniem właściwego modelu matematycznego i odpowiedniego oprogramowania.

Niniejszy artykuł koncentruje się w pierwszym etapie na krótkim omówieniu modelu matematycznego oraz sposobu symulacji za pomocą macierzy przejść (ang. Transfer Matrix Method). W dalszej części dokonano właściwych symulacji dla zadanych struktur światłowodowych. Ostatni etap stanowiło natomiast porównanie uzyskanych wcześniej rezultatów z realnym elementem optycznym.

Przeprowadzone badania miały na celu ukazanie w jakim stopniu symulowany obiekt odbiega od rzeczywistego układu, określenie które cechy są odzwierciedlane prawidłowo i w jakim stopniu.

### **THE SURFACE FRACTAL DIMENSION AS SOLUTION TO THE SURFACE ROUGHNESS ESTIMATION PROBLEM – DIGEST**

#### **Karolina Lamkowska<sup>1</sup> , Piotr Domagalski<sup>2</sup>**

<sup>1</sup>Politechnika Łódzka, Instytut Informatyki Stosowanej, <sup>2</sup>Politechnika Łódzka, Katedra Inżynierii Chemicznej

**Abstract.** Fractal dimension of terrain measured by box-counting method is applicable as alternative to surface roughness. **Keywords**: surface roughness, fractal dimension

#### **WYMIAR FRAKTALNY POWIERZCHNI JAKO ROZWIĄZANIE PROBLEMU CHROPOWATOŚCI TERENU**

**Streszczenie**. Wymiar fraktalny powierzchni został połączony empirycznym wzorem z chropowatością terenu, przez co z powodzeniem może być stosowany jako alternatywa tego problematycznego parametru.

**Słowa kluczowe**: chropowatość terenu, wymiar fraktalny

#### **Introduction**

Nowadays, to common models are used for calculation of vertical wind profiles: the logarithmic law and the power law. In both cases one of the most important inputs is surface roughness. One way to receive this parameter explicitly is designation from the log law model, knowing the wind profile, but that means the need of measurements.

However, this primary parameter is in everyday practice designated from tables for sake of wind speed extrapolation to different heights. A difficulty in direct calculation is caused by the complex character of terrain and non-existence of reliable method as well as the chaotic nature of wind.

#### **Purpose**

The purpose of this paper is to present the results of connecting fractal dimension of surface with logarithmic law and replacement of the surface roughness in commonly used models of vertical wind profile calculations.

#### **Methodology**

By empirically fitting the fractal dimension to logarithmic law, we hope to produce a more complete and reliable research tool, dependent solely on surrounding surface characteristic.

Data to create height map comes from widely available, publically open, internet accessible maps.

The area of analysis was divided into 16 sectors at first, than each sector was covered by cubes with different sizes. Calculations were repeated 100 times for different sets of cube sizes in order to maintain most reliable findings. Finally the fractal dimension using LLSQ in logarithmic scale was designated.

This method gives the invariable parameter, well describing the surface.

#### **Findings**

Using curve fitting to data: surface roughness and fractal dimension, we achieve our goal – relationship, which allows swapping the surface roughness for fractal dimension in available in literature models.

#### **Research Limitation**

First of all the formulation was positively tested against atmospheric wind data in six different altitudes (0-100m) in neutral atmospheric stratification. Further research is provided for various types of terrain and atmospheric stability.

#### **Practical implications**

Given the evidence for widespread application of surface roughness in construction, power engineering, IEC and EN standards, the substitution of that factor by fractal dimension, which is universal and applicable to every type of terrain, is warranted.

#### **Originality**

The new attitude allows to better classifying terrain type for assignation of the wind profile, what is necessary in structural design and engineering, wind power engineering, wind turbines optimization and anywhere, where wind velocity vertical extrapolation, or general wind shear data are required.

#### **Literature**

- [1] Eurocodes: EN 1990-1999
- [2] IEC 614

### **DIRECT TORQUE CONTROL OF MULTI - PHASE INDUCTION MOTOR WITH FUZZY - LOGIC SPEED CONTROLLER**

#### **Jacek Listwan<sup>1</sup>**

<sup>1</sup>Politechnika Wrocławska, Katedra Maszyn, Napędów i Pomiarów Elektrycznych

**Abstract**. The paper presents the Direct Torque Control with Space Vector Modulation (DTC-SVM) of multi-phase induction motor with Fuzzy-Logic Speed Controller. The mathematical model of the multi-phase squirrel-cage induction motor and methods of Space Vector Modulation have been presented. Simulation studies of the DTC-SVM with Fuzzy-Logic speed controller have been carried out and the results of simulation studies have been presented and discussed. The author original contribution includes analysis and studies of considered control method of multiphase induction motor.

**Keywords**: multi-phase induction motor, Direct Torque Control, Space Vector Modulation, Fuzzy-Logic Control

#### **BEZPOŚREDNIE STEROWANIE MOMENTEM WIELOFAZOWEGO SILNIKA INDUKCYJNEGO Z ROZMYTYM REGULATOREM PRĘDKOŚCI**

**Streszczenie.** W artykule przedstawiono metodę bezpośredniego sterowania momentem wielofazowego silnika indukcyjnego z zastosowaniem metod modulacji wektorowej i rozmytego regulatora prędkości. Przedstawiono model matematyczny wielofazowego silnika indukcyjnego klatkowego oraz wybrane metody modulacji wektorowej. Przeprowadzono badania symulacyjne sterowania silnikiem z zastosowaniem metody DTC-SVM i rozmytego regulatora prędkości. Przedstawiono i omówiono wyniki badań symulacyjnych. Oryginalny wkład autora dotyczy analizy i badań przedstawionej metody sterowania silnikiem wielofazowym.

**Słowa kluczowe**: silnik indukcyjny wielofazowy, bezpośrednie sterowanie momentem, metody modulacji wektorowej, sterowanie rozmyte

In recent years there is a great interest in using the constructions of squirrel-cage induction motors with the number of phases of the stator winding greater than three. Motors of this design are called as multiphase motors. The most important advantages of the multiphase induction motors include: reduction of nominal values of the phase stator currents in comparison with the nominal values of the stator phase currents in the three-phase motors with the same power ratings, reduction of the amplitudes of oscillatory components of the electromagnetic torque and reduction of losses caused by higher harmonics of motor currents. Multiphase induction motors allow to ensure greater reliability of the drive systems, because they may be operated conditionally at failure of one or more stator phases.

Mathematical model of multi-phase induction motor in phase coordinate system is described by the set of differential equations with the coefficients changing as a function of angle rotation of the rotor. The equations of multi-phase induction motor expressed through phase variables can be transformed to equations with constant coefficients by the use of the appropriate transformation of variables. In this paper the seven-phase squirrel-cage induction motor is considered. The equations of seven-phase induction motor after transformations of variables have been presented.

In this article the novel system of Direct Torque Control of seven-phase induction motor with Space Vector Modulation (DTC-SVM) and Fuzzy-Logic speed controller has been considered and described. In the DTC-SVM control structure the Space Vector Modulator has been used. The Space Vector Modulator sets the switching states of the sevenphase Voltage Source Inverter (VSI). For the seven-phase VSI, the total number of state combinations of VSI switches is equal to  $2^7$ =128. The voltage space vectors generated by the seven-phase VSI in the stationary coordinate system *α-β* are presented in Figure 1.

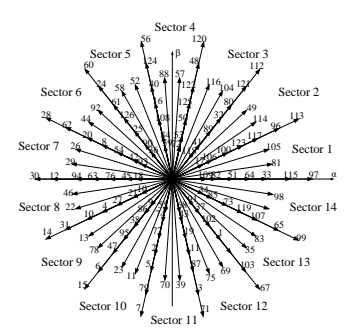

Fig. 1. Voltage space vectors generated by seven-phase VSI in the stationary coordinate system *α-β*

Due to a great number of voltage space vectors the different concepts of Space Vector Modulation can be adopted for control. In this article two concepts of the synthesis of the reference voltage vectors have been analyzed.

In the analyzed DTC-SVM control system the Fuzzy-Logic speed controller has been applied. The scheme of Fuzzy-Logic controller has been presented. The block diagram of DTC-SVM control scheme of seven-phase induction motor is shown in Figure 2. In DTC-SVM control structure three control loops are applied: the control loop of motor angular speed *ω<sup>e</sup>* with Fuzzy-Logic controller, the control loop of the motor electromagnetic torque  $T_e$  with PI controller and the control loop of magnitude of the stator flux vector *ψ<sup>s</sup>* with PI controller.

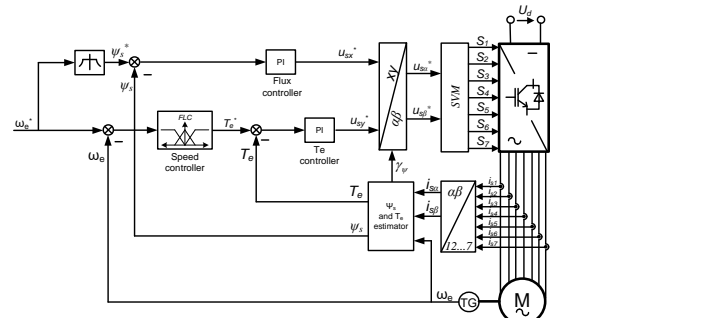

*Fig. 2. DTC-SVM control system of seven-phase induction motor*

The simulation model of DTC-SVM control of sevenphase induction motor with Fuzzy-Logic speed controller has been implemented in Matlab/Simulink® Software. The simulation studies of the considered control method were performed for the assumed trajectories of the reference motor speed and for variable values of the load torque. The results of the simulation studies have been presented and discussed.

#### **Jacek Listwan, M.Sc.** e-mail: jacek.listwan@pwr.edu.pl

Jacek Listwan received the M.Sc. degree in Control Engineering and Robotics from Faculty of Electrical Engineering, Wroclaw University of Technology, Wroclaw, Poland in 2013. He is a PhD student in the Department of Electrical Machines, Drives and Measurements at the Wroclaw University of Technology. His research interests include nonlinear control structures (Fuzzy-Logic and Sliding-Mode) for multi-phase induction motors.

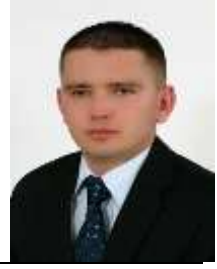

12

### **MOLD SPORES RECOGNITION IN THE BREAD IMAGES COMING FROM THE USB MICROSCOPE BY MEANS OF THE ROUGH SETS.**

**Łukasz Maciura<sup>1</sup> , Piotr Grochowalski<sup>1</sup> , Anna Iwanicka-Maciura<sup>2</sup>**

<sup>1</sup>University of Rzeszow, Computer Science Department, <sup>2</sup>University of Rzeszow, Institute for Nursing and Health Science

#### **Introduction**

A systematic growth in ageing in Polish and European societies can be observed in  $21<sup>st</sup>$  century. Senility and ageing are the reason of many biological and mental changes in a human organism. One of the most visible senility features is the handicap of eyesight functioning. Seniors, for example, find it difficult to read the expiry date on food or they are unable to spot the changes in the food product colour. Amblyopia is repeatedly the cause of food poisoning resulting from the intake of no longer fresh food products containing, among others, mold spores. These mushrooms are particularly dangerous because they produce various toxic chemicals called mycotoxins ( fungal toxins) [1].

The developed method of mold spores recognition by means of the techniques of computer vision together with the methodology of rough sets in an automatic way allows recognizing mold spores on the basis of dye-stuffs included in them and their characteristic shape, and next properly signaling the mold spores content in the examined bread through a visual and sonic signal. The described method based on the rough set theory, completed during the process of learning, is supposed to extract, on the base of the data set, knowledge in the form of rules on the base of which the process of mold recognition on the food products will be realized. Bread images used in this research was obtained from digital USB microscope which could be used to build a system of automatic detection of mold on the bread in the future.

Various colour spaces [2,3] are used in colour representation. Standard images taken from the camera are written in the RGB colour space however, it is not suitable for colour recognition because in each channel there is information about the brightness, so the signal in each of the channels is proportional to the level of lighting. So to recognize mold another colour spaces (i.e HSV) was used.

#### **1. The use of rough sets methodology in the process of mold recognition**

As mentioned before, the proposal of using the computer vision techniques, supported by rough sets methodologies, is an alternative to setting thresholds manually. The starting point for this type of solutions are images of products with the mold and without it. On the basis of these images are created datasets representing an image in a given color space, namely such a set of data for a particular image which keeps a record of each pixel in all kinds of color spaces, which has been mentioned before. This set of data, called an information system can be represented as an array containing lines and columns, called respectively records and attributes. To be able to try, on the basis of such a set, to infer the existence of mold or not, one must convert it into the decision-making system. The decision-making system is an information system where one (usually last) attribute is a decision-making attribute, telling about the decision to be taken on the basis of previous attributes which are called the conditional attributes. The conditional attribute, in the described process, answers the question whether an expert will find mold on a given pixel in the image (or in a wider area which the pixel belongs to). A database was prepared on the basis of data set images reflecting if an expert found mold or not in the relevant images.

In the next stage, on the basis of this set, thanks to the software which uses the methods such as rough sets, i.e. Rosetta, RSES, there were decision rules generated, which represent the knowledge sewn in the data, and indirectly in the images. Within the data experiments, various kinds of rules depending on the following parameters were prepared: discretization algorithm, the algorithm for generating the rules. In the resulting set, rule of cardinality varies from tens to tens of thousands. The sets also contain uncertain rules. Based on studies conducted so far we are aware, that the quality of the classification of new cases of mold will strongly depend on the quality of the training set, that is, the quality of the images themselves, as well as on the correct expert's decision.

#### **2. The use of the opening operation in order to filtering the binary image of mold spores**

The next step before the final diagnosis of each mold spores is the use of morphological opening operation (i.e., joint erosion of the image by the same structural element) [3,4,5] for filtering the binary image of mold spores. A structural element in the shape of a circle with a diameter equal to five pixels was used here. This operation will cause the separation of the interconnected objects ( which the effect of the main concern, since some binary images of mold spores are stuck together), and removal of the objects smaller than the structural element as well as smoothing the edges of objects in a binary image.

#### **3. Identification of mold spores on the basis of their shape using the transformation HTM (hit-and-miss)**

Transformation Hit-and-Miss [7,8,9] is used to look for patterns in binary images based on the neighborhood of the pixel. When for a given point in a binary image, its surroundings meets the conditions set by the structural elements of the transform HTM, the given point is classified as "found" which becomes a kind of the center of the detected pattern. To perform the transform HTM, 2 structural elements are required, one of them has to completely overlap with the searched pattern (pot. It has to hit the sought pattern), while the second must not completely coincide with the sought pattern (pot. It has to miss the sought pattern). Structural elements used to this research are two circles which have different sizes.

#### **4. Summary**

Conducted research give a positive result. In further work should be carried out tests on a larger scale, covering a variety of breads. Results of research should lead to develop an automatic mold spores recognition system based on USB microscopy even intelligent robot.

#### **5. Bibliography**

[1] L. Curtis, A. Liberman M. Stark, W. Rea, M. Vetter, *Adverse health effcts of indoor moulds*, Journal of the

Australasion College of Nutritional Environmentol Medicine, vol. 23, nr 1, 2004, str. 3-8.

[2] H. Palus, *Wybrane zagadnienia przetwarzania obrazów barwnych*, Wydawnictwo Politechniki Śląskiej, Gliwice (2006)

[3] R. Gonzales, R. Woods, *Digital Image Processing*, Pearson Prentice Hall (2008)

[4] W. Malina, S. Ablameyko, W. Pawlak, *Podstawy cyfrowego przetwarzania obrazów*, Akademicka Oficyna Wydawnicza EXIT, Warszawa (2002)

[5] M. Wysocki, T. Kapuściński, Systemy wizyjne, Wydawnictwo Uniwersytetu Rzeszowskiego, Rzeszów (2013)

## **APPLICATION OF FRACTIONAL CALCULUS IN TWO PHASE FLOW TOMOGRAPHY MEASUREMENT**

#### **Jacek Nowakowski, Piotr Ostalczyk, Dominik Sankowski, Robert Banasiak, Radosław Wajman, Paweł Fiderek**

Institute of Applied Computer Science, Lodz University of Technology, Lodz , Poland, jacnow@iis.p.lodz.pl, dsan@iis.p.lodz.pl

**Abstract:** In recent years use of fractional calculus in control system identification is becoming more popular and it finds new areas of application. The article presents application of fractional calculus for modelling of two-phase liquid flow in the flow test rig installed in tomography lab in the Institute of Applied Computer Science .

**Keywords:** Two-phase liquid/gas flow, 3D tomography measurements, fractional calculus

#### **Introduction**

Two-phase gas-liquid type flow are important and commonly found in the chemical, food, pharmaceutical and other industries. Examples of applications include installations for hydraulic and pneumatic transport of gases and liquids, apparatus for separating gas-liquid system, heat-exchange units, bio-reactors, cooling installations. In nuclear power stations cooling systems understanding of two-phase flow as well as monitoring and identification of flow regime is essential. Therefore, determining properties of the flow, share of the gas phase, parameters of gas bubbles like shape, dimensions, allows to make an appropriate tuning control to the process. Application of Electrical Capacitance Tomography system acts as a non-invasive method of obtaining information, which allows to use it as a tool for imaging of different industrial processes.

For over forty years the Fractional Calculus has been a subject of growing interest [5]. This is caused by its successful application in many scientific and technical fields. Mathematical modeling of real-time physical processes by linear or non-linear, time variant or time invariant fractionalorder differential equations can be mentioned. The interest ranges from physics and chemistry by technical as mechanical and electrical to economical and biological processes analysis and control strategies synthesis. Fractional calculus is currently becoming more popular in many areas of applications, especially in system identification, image processing, automation and control systems. Review of available literature showed, that there is a lack of publications concerning applications of fractional calculus in process tomography. This article presents preliminary results of research on use of fractional calculus in two-phase flow modelling.

To identify model parameters, part of the flow pattern was selected, presented on Fig. 1. For this set of measurement data, calculations performed in Matlab showed, that the differential equation with fractional order of 0,82 – shown with small rectangles on Fig. 2 RMS matches best to the originally measured data.

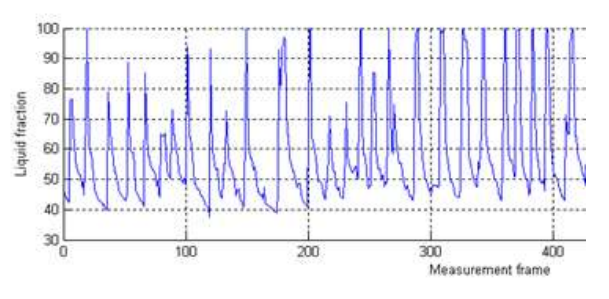

Fig. 1. *Liquid fraction calculated from ECT measurements.*

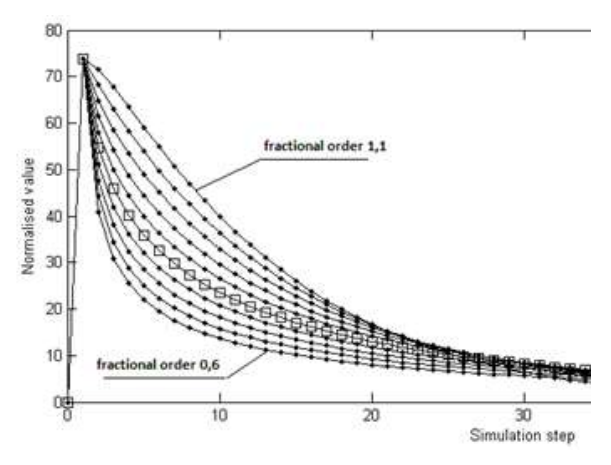

Fig. 2. *Matlab simulation of the model for different fractional order values*

#### **CONCLUSIONS**

More complex models based on fractional calculus allowed better – more accurate - system identification and allowed to develop more efficient control and data processing algorithms. The above presented case shows, that application of fractional calculus allowed more accurate system identification and preparing more efficient control. Experiments on flow modelling were performed for wide range of flow parameters. Above presented example is a part of research on flow identification and control, which covers among others flow regime identification using AI tools based on different measurements data acquired by different ECT systems and imaging cameras. The promising results of application of fractional calculus in two-phase flow modelling confirmed, that this kind of research should be continued in the future.

## **OCENA RUCHU PALIWA W PROCESIE SPALANIA NA PODSTAWIE OBRAZU CYFROWEGO – DIGEST**

#### **Łukasz Pater**

Politechnika Wrocławska

Proces spalania przy wytwarzaniu energii w elektrowniach jest stale rozwijany. Powstaja nowe mieszanki paliw majace na celu zmniejszenie emisji substancji szkodliwych przy tym samym lub wiekszym utrzymaniu mocy. Głównym składnikiem nadal jest wegiel i mimo spadkowego trendu wydobycia, przez kolejnych kilka dekad ta proporcja nie zmieni sie. Pozadane jest jednak stałe podwyzszanie zawartosci biomasy tworzacej z weglem mieszanke biopaliwa. Oczekiwane wypalenie, emisja czy zanieczyszczenie pochodzi nie tylko od struktury chemicznej paliwa ale równiez od sposobu dostarczenia paliwa do kotła spalania. Optyczna kontrola wtrysku paliwa poprzez palnik ma kluczowe wpływ na przebieg procesu spalania.

Dokonanie optycznej oceny wymaga wskazania punktu pomiarowego. Stosowane w zakresie od ultrafioletu do podczerwieni, optyczne metody pomiaru obejmuja charakterystyke płomienia, spalin oraz mieszanki paliwowej. Parametrami badanej mieszanki paliwowej jest cisnienie, zawartosc zwiazków chemicznych, jednorodnosc mieszanki oraz przepływ masy. Zaproponowane w pracy badania za pomoca metody posredniej i bezinwazyjnej ocenia rodzaj ruchu paliwa.

Syntetyczny model procesu spalania na którego podstawie mozna ocenic ruch czastek paliwa nie uwzglednia wszystkich czynników. Rodzaju mieszanki, jej proporcje, predkosc zasilania paliwem, rodzaj palnika czy stopien zuzycia układu moga byc wrecz nie mozliwe do odwzorowania. Automatyczna analiza obrazu widzialnego opiera sie na obiektywnej ocenie ruchu czastek. Umozliwia wyprowadzenie współczynników okreslajacych prawidłowy ruch paliwa w celu ulepszenia procesu spalania.

Celem badan jest analiza pól wektorowych ruchu czastek paliwa. Jedna z charakterystyk jest dywergencja pola wektorowego. Wskaze ona trzy rodzaje ruchu czastek. Napływ paliwa do punktu, rozpływ paliwa z punktu oraz przepływ paliwa przez punkt. Druga charakterystyka bedzie rotacja pola wektorowego która wskaze paliwo poruszajace sie zgodnie z ruchem wskazówek zegara oraz przeciwnie. Tak opisane pole wektorowe daje zupełna informacje o zachowaniu dyskretnych punktów przestrzeni.

Przebieg badania składa sie z analizy i przetwarzania obrazów. Rejestracja ruchu czastek paliwa tworzy sekwencje nastepujacych po sobie obrazów. Z tak otrzymanej sekwencji, za pomoca przepływu optycznego obliczane sa pola wektorowe przemieszczen obiektów. Wartosci pochodnych czastkowych, dywergencji oraz rotacji przyblizane sa wartosciami punktów sasiednich. Wynikiem badan jest wizualizacja wartosci powierzchni punktów przestrzeni oddzielnie dla dywergencji oraz rotacji.

Zaproponowane rozwiazanie jest dodatkowym czynnikiem oceny paliwa lub układu spalania. Moze wpłynac na wzrost sprawnosci, bezpieczenstwa czy niezawodnosci systemu produkcyjnego. Moze zmniejszac straty energetyczne czy emisje substancji szkodliwych. Jako fragment systemu diagnostycznego moze kontrolowac kalibracje, wzorcowanie oraz serwis elementów.

Badania były finansowane przez Narodowe Centrum Nauki grant nr 2012/07/B/ST7/01216

### **WPŁYW ROZKŁADU TEMPERATURY W REAKTORZE DO SYNTEZY CVD NANOZASOBNIKÓW WĘGLOWYCH**

#### **Łukasz Pietrzak, Łukasz Wąs, Marcin Wyczechowski**

Instytut Mechatroniki i Systemów Informatycznych, Politechnika Łódzka

Spośród wielu wykorzystywanych dziś nanomateriałów, nanorurki węglowe są jednym z najciekawszych materiałów. Charakteryzują się wysoką przewodnością elektryczną oraz zdolnością do przewodzenia prądów o dużych natężeniach (nawet do 10<sup>9</sup> A/cm<sup>2</sup> ), mają świetne właściwości mechaniczne (moduł Young'a ok 1 TPa) oraz dużą powierzchnię właściwą (nawet ok. 800 m<sup>2</sup>/g). Nanorurki węglowe są także świetnym przewodnikiem ciepła (dla nanorurek wielościennych przewodnictwo cieplne wzdłuż osi wynosi 3500 W\*m-1\*K-1 ).

Z tych powodów możliwości zastosowania nanorurek węglowych są bardzo szerokie. Jedną z nich jest zastosowanie biomedyczne, a w szczególności zastosowanie nanorurek węglowych wypełnionych żelazem w procesie hipertermalnej destrukcji komórek nowotworowych. W celu otrzymania nanorurek węglowych (nanozasobników węglowych) wypełnionych żelazem konieczna jest synteza nanozasobników. Zastosowaną w przypadku opisywanych badań techniką jest osadzanie z fazy gazowej (ang. Chemical Vapour Deposition – CVD).

Proces syntezy nanorurek węglowych techniką CVD jest znaną metodą syntezy nanorurek węglowych [1-4]. Sama technika umożliwia zmianę oraz kontrolę szeregu parametrów, takich jak temperatura procesu, sposób dostarczenia katalizatora, szybkość przepływu i rodzaj gazów nośnych, co umożliwia syntezę wielościennych nanorurek węglowych wypełnionych żelazem (Fe – MWCNT).

Do syntezy zastosowany został trzystrefowy piec poziomy, wyposażony w niezależną kontrolę temperatury każdej ze stref. Do strefy pierwszej wprowadzany jest roztwór ciekłych węglowodorów z katalizatorem. Temperatura panująca w strefie pierwszej umożliwia odparowanie wprowadzonego roztworu, którego pary przenoszone są następnie do strefy trzeciej, gdzie następuje ich rozkład termiczny oraz proces syntezy Fe-MWCNT. Z tej przyczyny, technika użytej podczas eksperymentów syntezy określana jest w literaturze jako LSCVD ("Liquid Source Chemical Vapor Deposition").

W przypadku rozkładu roztworu ferrocenu w ksylenie, uzyskujemy nanocząstki żelaza w strefie syntezy (działające jako prekursory [1,2]), oraz źródło atomów węgla do syntezy samych nanorurek węglowych. Konieczne jest ustalenie odpowiedniego stężenia substratów, które warunkuje homogeniczne pokrycie powierzchni reaktora nanocząsteczkami prekursora, jak również zapewnia właściwą szybkość dostarczania atomów węgla,

umożliwiającą wzrost nanorurek węglowych. Ustalenie zarówno temperatury procesu, jak też szybkości przepływu gazów nośnych ma wpływ na rodzaj i wielkość syntetyzowanych nanorurek węglowych, oraz stopień wypełnienia nanorurek żelazem. Na podstawie wcześniejszych badań, jako optymalny dla wzrostu wielościennych nanorurek węglowych zakres temperatur syntezy wybrano w strefie wzrostu nanorurek 1003 – 1123 K oraz w strefie pierwszej (odparowania ferrocenu i ksylenu) 573 K. Przepływ gazów, mający zapewnić odpowiednie stężenie substratów w fazie gazowej ustalony był na 500/80 cm<sup>3</sup> /min Ar/H2.

W celu optymalizacji procesu syntezy, ze względu na bark możliwości bezpośredniego pomiaru temperatury wewnątrz reaktora, zastosowano symulację rozkładu temperatury dla różnych przypadków szybkości przepływu gazów nośnych.

Na rysunkach 1 i 2 zostały zamieszczone odpowiednio obraz SEM nanorurek węglowych uzyskanych dla temperatury 1073 K w strefie syntezy oraz odpowiadający mu obraz rozkładu temperatury wewnątrz reaktora.

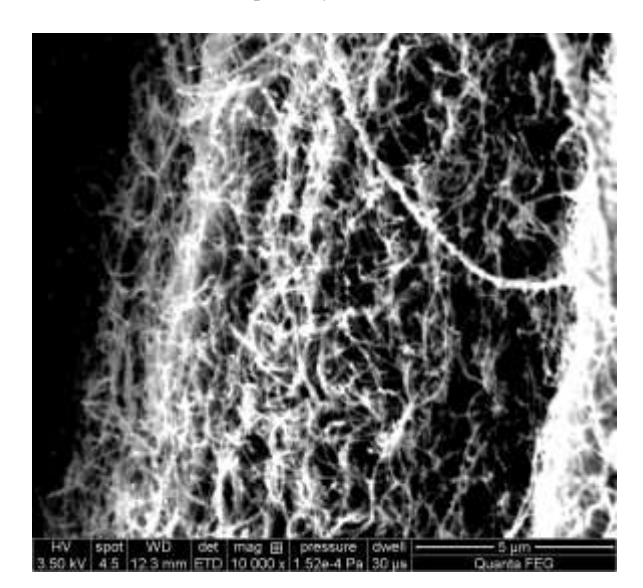

*Rys. 1 Obraz SEM nanorurki węglowe z syntezy w temperaturze 1073 K*

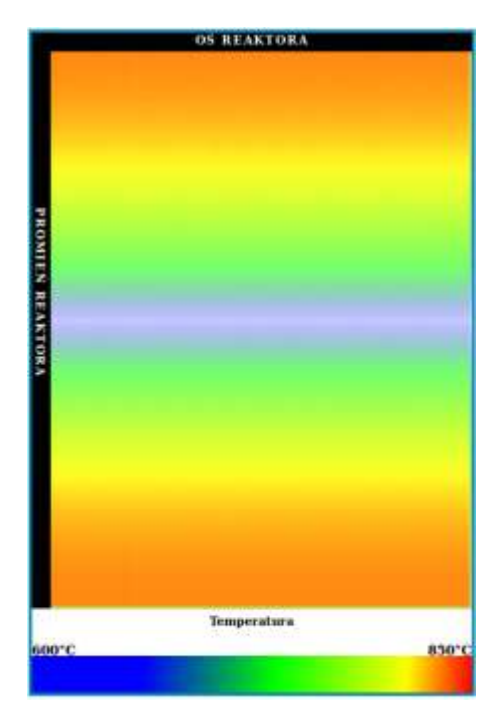

*Rys. 2 Rozkład temperatury wewnątrz reaktora – wynik obliczeń*

- [1] C. Singh, M. Shaffer, I. Kinloch, A. Windle, *Production of aligned carbon nanotubes by the CVD injection method*, Physica B: Condensed Matter, 2002, 323, 1-4, 339-340
- [2] C. Singh, M. Shaffer, I. Kinloch, A. Windle, Production of controlled architectures of aligned carbon nanotubes by an injection chemical vapor deposition method, Carbon, 2003, 41, 2, 359-368
- [3] V. S. Angulahshmi, K. Rajesekar, C. Sathiskumar, S. Kathikcyjan, *Growth of vertically aligned carbon nanotubes on a silicon substrate by spray pyrolisys method*, New Carbon Materials, 2013, 28, 4
- [4] Q. Zhang, M. Q. Zhao, J. Q, Huang et al. Vertically aligned carbon nanotube arrays grown on a lamellar catalyst by fluidized bed catalytic chemical vapor deposition, Carbon, 2009, 47, 11, 2600-2610

## **SAMOCHÓD ELEKTRYCZNY NADZIEJĄ TRANSPORTU XXI WIEKU**

**Krzysztof Polakowski**

Politechnika Warszawska

Znany jest negatywny wpływ emisji toksycznych spalin silników spalinowych stosowanych w transporcie samochodowym na problemy związane z ekologią. Abstrahując od problemów związanych z zanieczyszczaniem atmosfery oraz środowiska naturalnego na etapie wydobywania, transportu i przetwarzania ciekłych i gazowych węglowodorowych paliw kopalnych, największy problem związany jest z masowym zatruwaniem atmosfery produktami wydobywających się z rur wydechowych wszystkich (lądowych, morskich i powietrznych) środków transportu. Zaliczyć do nich należy przede wszystkim: tlenki: azotu, węgla, siarki i niespalone węglowodory (a do niedawna powszechnie stosowane w produkcji paliw związki ołowiu). W wielu opublikowanych wynikach badań wykazano, że zagrażają one zdrowiu a nawet życiu ludzi. Ocenia się, że w USA w roku 2013 w odniesieniu do 53000 zgonów, jako ich przyczynę należy uznać negatywne oddziaływanie spalin samochodowych na organizm ludzki. Substancje te nie tylko zatruwają powietrze, którym oddychamy, ale również powodują efekt tzw. kwaśnych deszczów, które zagrażają florze i faunie na całej Ziemi. W istotnym stopniu wpływają również na przyspieszenie efektu cieplarnianego.

Problem jest trudny do rozwiązania, bo niemożliwe jest ograniczenie tej emisji, ponieważ silniki spalinowe są wysoce nieefektywne: do przewiezienia kierowcy z pasażerem i niewielkim ładunkiem (w sumie około 140 kg) zużywane jest mniej niż 1% energii zawartej w paliwie. Powoduje to w efekcie konieczność bezproduktywnego spalania dużych ilości paliwa i w efekcie emisję olbrzymich ilości szkodliwych spalin.

Samochód elektryczny może być skutecznym remedium na te negatywne skutki. Silniki elektryczne są praktycznie bezemisyjne a pod względem sprawności w procesie zamiany energii elektrycznej na mechaniczną trzykrotnie przewyższają silniki cieplne. Podstawowym problemem może być jednak konieczność powszechnego i w miarę szybkiego przejścia na produkcję energii elektrycznej z bezemisyjnych źródeł odnawialnych: wiatr, woda, słońce. Optymistyczne są wyniki badań zespołu naukowców ze Stanford University w obszarze stworzenia alternatywnego w stosunku do tradycyjnego systemu wytwarzania energii elektrycznej w elektrowniach cieplnych spalających paliwa na bezemisyjny system WWS, bazujący na wykorzystaniu energii zawartej w wietrze, płynącej wodzie promieniowaniu słonecznym. Z przedstawionych danych wynika, że realne jest w perspektywie 30 – 50 lat na globalne przejście na system WWS.

Pojawiające się rozwiązania samochodów elektrycznych oraz spore zainteresowanie na nie u potencjalnych nabywców nastrajają pozytywnie. Jeżeli uda się szybko zrealizować pomysł stworzenia sieci stacji automatycznej wymiany akumulatorów (Tesla Motors przedstawiła rozwiązanie umożliwiające taką wymianę w przeciągu 90 sekund), przy cenie wymiany nieprzekraczającej ceny zatankowania pojazdu z silnikiem spalinowym paliwem umożliwiającym przejechanie porównywalnego dystansu, to zniknie praktycznie ostatnia bariera powszechnego wdrożenia transportu drogowego opartego o napęd elektryczny.

## **WYBRANE PARAMETRY WARUNKÓW WIDOCZNOŚCI NA DRODZE OŚWIETLONEJ ŚWIATŁEM SZTUCZNYM**

#### **Paweł Sadowski**

Studia Doktoranckie Instytutu Elektrotechniki w Warszawie

**Streszczenie:** artykuł porusza zagadnienia widoczności na drodze oświetlonej światłem sztucznym. Szczególną uwagę zwraca na wpływ fizjologi widzenia oraz światła reklamy ustawionej przy drodze na warunki widoczności uczestników ruchu drogowego. Do analizy wykorzystano program do obliczeń świetlnych Dialux 4.12. W programie wykonano obliczenia świetlne z dwoma typami reklam: "backlightem" oraz telebimem z diodami LED SMD w dwóch różnych ustawieniach kątowych. Dokonano oceny ilości światła emitowanego w kierunku oka kierowcy przy użyciu pionowych płaszczyzn pomiarowych. Analizie poddano wyniki obliczeń. Wskazano na problem olśnienia oraz czasu adaptacji kierowcy po minięciu reklamy.

**Słowa kluczowe:** luminancja, płaszczyzna pomiarowa, reklamy świetlne, BRD

#### **Wstęp**

Ruch drogowy w porze nocnej wymaga oświetlenia światłem sztucznym. Można wyróżnić cztery podstawowe źródła światła na drodze:

- inżynieria ruchu drogowego
- światła własne pojazdów
- stacjonarne oświetlenie drogowe
- oświetlenie obce, nie pożądane, traktowane jako zakłócenie czyli np. światła z budynków, reklam itp.

Urządzenia inżynierii ruchu drogowego w niskim stopniu wpływają na oświetlenie drogi więc ich udział jest pomijalny. Oświetlenie drogi powinno być realizowane przy użyciu stacjonarnych, specjalnie do tego zaprojektowanych opraw oświetleniowych. Ich światło pozwala także użytkownikom drogi na możliwość obserwacji pobocza oraz bliskiego otoczenia drogi. Jest szczególnie ważne w strefie przejść dla pieszych oraz skrzyżowań dróg. Dlatego oświetlenie drogowe w istotny sposób poprawia bezpieczeństwo ruchu i umożliwia rozwinięcie większych Rozmieszczenie i położenie opraw, rozsył światłości a nawet barwa światła są ściśle określone. W oświetleniu drogowym aktualnie obowiązuje norma składająca się z czterech części:

- PKN-CEN/TR 13201-1:2007 "Oświetlenie dróg część 1 wybór klas oświetlenia"
- PN-EN 13201-2:2007 "Oświetlenie dróg część 2 wymagania oświetleniowe"
- PN-EN 13201-3:2007 "Oświetlenie dróg cześć 3 obliczenia parametrów oświetleniowych
- PN-EN 13201-4:2007 "Oświetlenie dróg część 4 metody pomiarów parametrów oświetlenia.

Uwzględniając powyższe normy, projektant dobiera oprawy i dokonuje obliczeń. Programy wspomagające projektowanie oświetlenia dróg sprawdzają zgodność wyników z wymaganiami. Poniżej widok z programu wspomagającego projektowanie oświetlenia drogi.

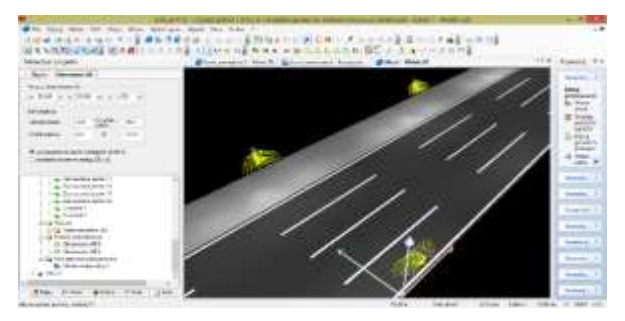

*Rys. 1. Widok drogi z rozmieszczonymi oprawami w programie Dialux 4.12. Źródło: opracowane własne*

Montaż opraw odbywa się zgodnie z projektem. Dlatego ten rodzaj oświetlenia na drodze jest najbardziej komfortowy dla wszystkich użytkowników dróg. Warto jednak zauważyć, że na etapie projektowania oświetlenia dróg uwzględniane jest tylko światło pochodzące z opraw drogowych.

Dodatkowo, pojazd homologowany do ruchu drogowego, jest wyposażony w projektory drogowe które uzupełniają to oświetlenie. Oba te czynniki razem zapewniają właściwy poziom bezpieczeństwa jazdy nocą, a więc m. in. rozpoznawanie szczegółów (w tym też znaków drogowych) z bezpiecznej odległości. W przypadku braku stacjonarnych opraw drogowych, oświetlenie drogi poprzedzającej przed pojazdem jest realizowane tylko projektorami pojazdu. Dla pojazdu szybkobieżnego (prędkość maksymalna > 40km/h) są to projektory świateł drogowych, których skuteczny minimalny zasięg to tylko 100m. A więc już w tych warunkach, zasięg widoczności jest znacznie mniejszy. Ograniczone jest również pole obserwacji otoczenia drogi, ponieważ projektory świateł drogowych mają wąski kąt rozsyłu światłości. Niestety, w praktyce, ze względu na duże natężenie ruchu, pojazdy nocą poruszają się z włączonymi jedynie światłami mijania. Światła te, jak wskazuje nazwa, były zaprojektowane do użycia na czas mijania się pojazdu z innym uczestnikiem o przeciwnym kierunkiem ruchu. Pojazdy homologowane do europejskiego ruchu prawostronnego mają asymetryczny rozsył wiązki świetlnej, doświetlający prawą stronę drogi [6]. Poniżej przedstawiony jest na rysunku ekran do badania samochodowych projektorów świateł mijania z żarówką halogenową z zaznaczoną kolorem niebieskim granicą światło-cienia.

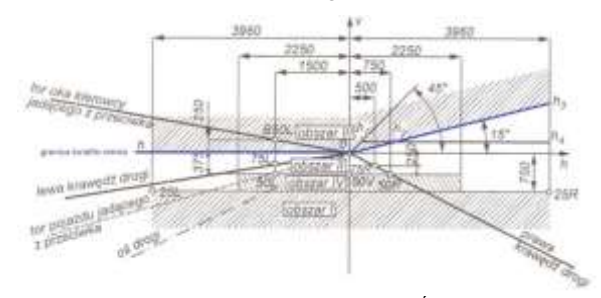

*Rys. 2. ekran do pomiaru świateł mijania [6]. Źródło: opracowane własne*

Zasięg skutecznego oświetlenia jezdni przez projektory świateł mijania wynosi tylko ok 40 m. Dodatkowo lewa strona drogi jest niedoświetlona, ponieważ rozsył światłości jest w tym kierunku ograniczony. Jeżeli kierowca nie zmniejszył prędkości, można już przyjąć że na samych światłach mijania porusza się przy niedostatecznie oświetlonej drodze.

#### **1. Luminancja oświetlenia niepożądanego**

Największą luminację mają reklamy świetlne. Na oddziaływanie na kierowcę (poza treścią) ma wpływ rozmiar kątowy obserwowanego obiektu. Parametrem charakteryzującym oddziaływanie zbyt wysokiego poziomu oświetlenia na widzialność uczestnika ruchu drogowego jest luminancja zamglenia którą opisuje wzór (1)

$$
L_{\mathcal{V}} = \mathcal{W} \mathcal{L}_{\mathcal{E}} \mathcal{L}^2 \tag{1}
$$

gdzie:

*L<sup>v</sup>* - luminancja zamglenia [cd/m<sup>2</sup> ],

m - współczynnik empiryczny zależny od parametrów źródła olśnienia [-],

*E<sup>z</sup>* - natężenie oświetlenia na wysokości oczu uczestnika ruchu, umownie 1,5m [Lx],

- kat pomiędzy osią optyczną wzroku a źródłem olśnienia

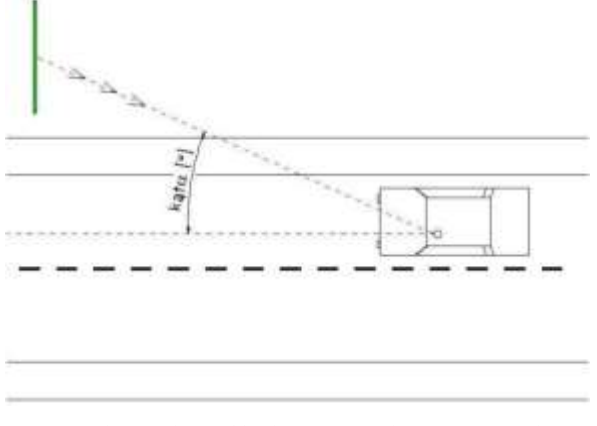

*Rys. 3. Zależność kąta oddziaływania na luminancję zamglenia. Źródło: opracowane własne*

Wysoka wartość luminancji zamglenia powoduje występnie zjawiska olśnienia co w konsekwencji utrudnia obserwację drogi, w szczególności rozpoznawanie obiektów. Cechą charakterystyczną jest odległość umieszczenia reklamy od krawędzi drogi. Ma ona wpływ na kąt  $\Box$  a więc wartość luminancji zamglenia. Przy założeniu że kierowca patrzy na drogę (oś optyczna jest równoległa do drogi), im odległość większa tym mniejsza jest luminacja. Zwiększenie odległości powoduje jednak większe prawdopodobieństwo chwilowego "oderwania wzroku" od drogi w kierunku nośnika reklamowego. Na ten stan mają wpływ dwa czynniki:

- różnica luminacji nośnika reklamowego w stosunku do luminancji nawierzchni drogi. Przy dużej różnicy, mózg człowieka odwraca uwagę w kierunku jasnego punktu. Kierowca który nie wyrobił sobie nawyku koncentracji wzroku na drodze podczas jazdy nocą, mimowolnie skieruje swój wzrok na reklamę.
- chęć odczytania reklamy spowodowana zainteresowaniem jej formą lub treścią.

Konieczność przeniesienia wzroku w kierunku nowego bodźca wzrokowego wynika z fizjologii widzenia. Statyczna względna ostrość widzenia jest największa w osi optycznej wzroku. Zależność względnej czułości w funkcji rysunku 4. Jeśli obiekt jest odchylony o kat zaledwie 20<sup>0</sup> w stosunku do osi, ostrość wzroku maleje do 10% wartości początkowej. A więc aby odczytać poprawnie treść obserwator musi odchylić głowię w kierunku nowego obiektu a w tym czasie

upośledzone jest lub wręcz niemożliwe obserwowanie drogi przed pojazdem.

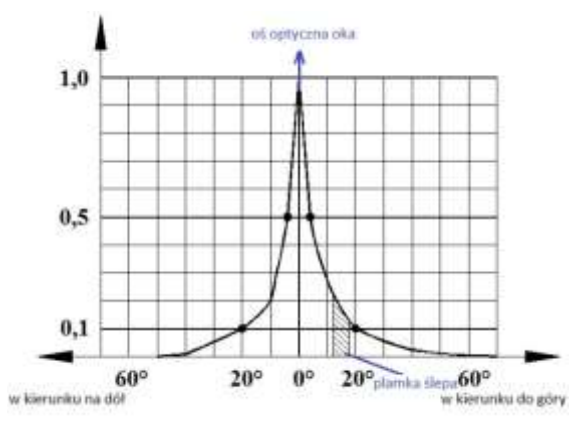

*Rys. 4. Zależność statarycznej ostrości widzenia w funkcji kąta obserwacji. Źródło: opracowane własne, [6]*

Dla poruszających kierowców parametrem charakterystycznym jest dynamiczna ostrość widzenia Dow, która zależy od prędkości kątowej przemieszczających się w polu widzenia obiektów.

$$
D_{\nu} = S_{\nu} + k \hat{X} \tag{2}
$$

gdzie:

Dow – dynamiczna ostrość widzenia,

Sow – statyczna ostrość widzenia,

K - stała,

 $x$  – prędkość kątowa przemieszczania się obiektów  $\binom{0}{s}$ 

Czynniki fizjologiczne oraz dynamiczna ostrość widzenia powodują, że im szybciej porusza się pojazd, tym mniejszej jest pole widzenia kierowcy. W szczególności utrudnione jest rozpoznawanie obiektów i ruchu po bokach drogi. Przy dużej prędkości i natężeniu ruchu drogowego, wzrok kierowcy koncentruje się tylko na lampach sygnałowych pojazdu poprzedzającego.

#### **2. Model ulicy z reklamą**

W programie Dialux analizie poddano model drogi z poboczem o długości całkowitej 140m. Do jej oświetlenia zastosowano 20 opraw drogowych LED małej mocy co zapewnia podkład oświetleniowy, występujący w rzeczywistych warunkach w późnych godzinach nocnych. Na poboczu umieszczona jest reklama typu backlight o wymiarach 6x5m. Poniżej na rysunku 5 przedstawiony jest model w rzucie poziomym.

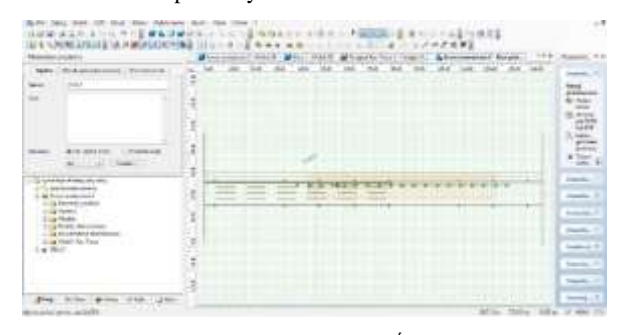

*Rys. 5 rzut poziomy sceny zewnętrznej. Źródło: opracowania własne.*

Narzędziem do pomiaru ilości światła docierającego na linię wzorku są pionowe płaszczyzny pomiarowe o wymiarach 2x2m oddalone co 5m od siebie. Wysokość środka płaszczyzny nad poziomem jedni to 1,5m. Pierwsza płaszczyzna jest umieszczona w miejscu gdzie kierowca mija już reklamę, a więc jej odległość drogowa wynosi 0m. Wyniki natężenia oświetlenia E w funkcji odległości d przedstawione są na poniższym wykresie (rysunek 6.)

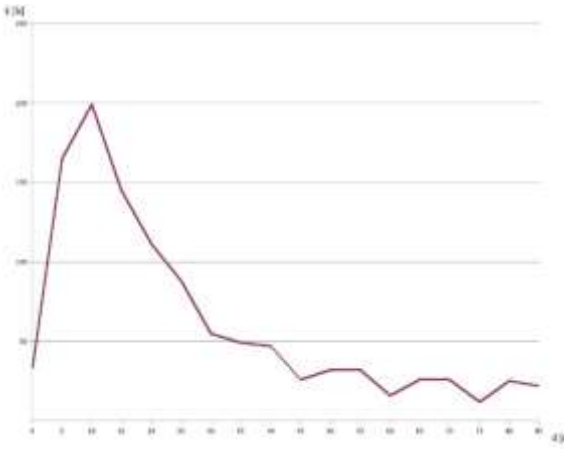

*Rys. 6. Wykres zmian natężenia oświetlenia na pionowej płaszczyźnie w funkcji odległości od reklamy, wartości średnie z płaszczyzn. Źródło: opracowanie własne*

Cechą charakterystyczną jest maksimum natężenia oświetlenia na występujące w tym przypadku w odległości ok. 10m przed reklamą i skokowy spadek spadek zmiana natężenia oświetlenia po minięciu reklamy.

#### **3. Wnioski**

Dynamiczny rozwój ruchu drogowego oraz coraz lepsze osiągi pojazdów powodują wzrost zagrożeń. Fizjologia widzenia, czas adaptacji mają bardzo duży wpływ na bezpieczeństwo. Niestety, w procesie kształcenia kierowców niewiele poświęca się temu uwagi. Empirycznie, sami uczestnicy ruchu drogowego nabywają pewnych umiejętności.

Obecne obowiązujące przepisy ograniczają luminancję reklam do 600cd/m<sup>2</sup> w nocy w obszarze zabudowanym oraz 4000cd/m<sup>2</sup> w ciągu dnia bez względu na lokalizację [9,10]. Ale nawet przy tych ograniczeniach wartościach luminancji mogą być zbyt wysokie. Należy też zawsze dążyć do jak najmniejszej wartości luminancji zamglenia. Zbyt wysoka luminancja samej reklamy powoduje olśnienie obserwatora skutkiem czego treść może być nieczytelna, szczególnie przy wyświetlaniu napisów w późnych godzinach nocnych. Dlatego oświetlenie reklamy powinno uwzględniać zegar biologiczny człowieka. Reklamy w oświetleniu nocnym powinny być wyposażone w układy redukujące moc. To poprawi ich czytelność, zmniejszy szkodliwe oddziaływanie na warunki widoczności a także obniży zużycie energii.

#### **4. Literatura:**

- PKN-CEN/TR 13201-1:2007 "Oświetlenie dróg część 1 wybór klas oświetlenia"
- PN-EN 13201-2:2007 "Oświetlenie dróg część 2 wymagania oświetleniowe"
- PN-EN 13201-3:2007 "Oświetlenie dróg cześć 3 obliczenia parametrów oświetleniowych
- PN-EN 13201-4:2007 "Oświetlenie dróg część 4 metody pomiarów parametrów oświetlenia.
- Dr inż. Zbigniew Turlej "zasady oświetlenia miejsc pracy na zewnątrz" Elektro info 1-2/2008
- Janusz W. Mazur, Wojciech Żagan "Samochodowa Technika Świetlna" OWPW 1997
- Dr inż. Damian Hardyś "Urządzenia świetlne w pasie drogowym i ich wpływ na bezpieczeństwo użytkowników drogi" Magazyn Autostrady 1- 2/2016
- Domke Konrad, Zalesińska Małgorzata, Wandachowicz Krzystof, Skrzypczak Przemysław, Mroczkowska Sandra "Wilekoformatowe elektroniczne reklamy a bezpieczeństwo użytkowników ruchu drogowego" Logistyka 3/2014
- Dz.U. 2015 poz. 774 Ustawa z dnia 24 kwietnia 2015 r. o zmianie niektórych ustaw w związku ze wzmocnieniem narzędzi ochrony krajobrazu

## **WPŁYW MIKROINSTALACJI NA PARAMETRY JAKOŚCI ENERGII ELEKTRYCZNEJ ZE SZCZEGÓLNYM UWZGLĘDNIENIEM ANALIZY POZIOMÓW NAPIĘCIA W SIECI NN**

#### **Tomasz Saran**

Politechnika Lubelska, WEII

W ostatnim czasie odnawialne źródła energii (OZE) zyskały duże grono zwolenników. Na ich popularność wpływa szereg czynników: rosnące ceny energii konwencjonalnej, wzrost efektywności wytwarzania energii, spadek cen mikrogeneratorów, możliwość sprzedawania nadwyżki energii do lokalnego operatora systemu d*ystrybucyjnego (OSD),* a także różnego rodzaju dotacje unijne i rządowe, które mają zachęcić konsumentów do założenie własnej mikroinstalacji OZE. Zgodnie z definicją mikroinstalacja to odnawialne źródło energii o łącznej zainstalowanej mocy elektrycznej nie większej niż 40 kW, przyłączone do sieci elektroenergetycznej o napięciu znamionowym nie większym niż 110 kV. Każdy operator systemu dystrybucyjnego ma swoje kryteria przyłączania mikroinstalacji do sieci elektroenergetycznej. Wielkość mocy przyłączanego źródła jest także uzależniona od parametrów sieci elektroenergetycznych. Po spełnieniu wymagań konsument przekształca się w prosumenta, a nadwyżkę energii sprzedaje lokalnemu OSD.

Przyłączanie źródeł energii do sieci nn powoduje zmianę parametrów energii elektrycznej. Wpływ mikroinstalacji na pracę sieci, zależy od szeregu czynników:

- Parametrów i charakterystyk regulacyjnych źródła energii,
- Parametrów energii elektrycznych w sieci elektroenergetycznej,
- Mocy zwarciowej SkPCC występującej w punkcie przyłączenia,
- Od urządzeń zainstalowanych w instalacji źródła energii.

Efekt przyłączenia mikroinstalacji do sieci może zostać oceniony za pomocą wskaźników jakościowych oraz współpracy regulacyjnej źródła z siecią elektroenergetyczną. Bardzo częstym zjawiskiem jest zmiana napięcia w sieci wywołana przyłączeniem mikroinstalacji. Zmiany napięcia zależą od impedancji zwarcia  $Z_{kPCC}$  w punkcie przyłączenia, współczynnika mocy oraz mocy przyłączanego źródła.

**Celem tego referatu jest objaśnienie wpływu mikroinstalacji na parametry jakościowe energii elektrycznej, a przede wszystkim przybliżenie zjawiska podnoszenia się napięcia w punkcie przyłączenia źródła w sieci nn. Przedstawiona zostanie również analiza pod kątem kontroli i regulacji napięcia w sieci z generacją rozproszoną w celu zapobiegania przekraczania dozwolonych wartości.**

## **MONITOROWANIE STANU PROCESU SPALANIA NA PODSTAWIE ANALIZY OBRAZU PŁOMIENIA**

#### **Daniel Sawicki**

Politechnika Lubelska, Wydział Elektrotechniki i Informatyki, Instytut Elektroniki i Technik Informacyjnych

**Streszczenie.** W pracy przedstawiono porównanie wybranych metod klasyfikacji obrazów dla współspalania pyłu węglowego i biomasy. Zdefiniowano dwie klasy spalania: stabilne i niestabilne dla dziewięciu wariantów z różnymi parametrami mocy oraz stałą ilością biomasy. Wyniki badań pokazują, poprawną klasyfikację obrazów dla założonych wariantów. Najlepsze wyniki uzyskano dla klasyfikatora K-NN z parametrem  $K=7$ .

**Słowa kluczowe**: płomień, spalanie, klasyfikacja obrazów

#### **MONITOROWANIE PŁOMIENIA Z WYKORZYTANIEM KLASYFIKACJI OBRAZÓW**

**Abstract.** This paper presents comparison image classification method of cofiring biomass and pulverized coal. Defined two class of combustion: stable and unstable for nine variants with different power value parameters and fixed amount biomass. Experimental results show that achieved correct classification of images for the assumed variants. The best results were obtained with K-NN classifier (parameter K=7).

**Keywords**: flame, combustion, image classification

#### **Wstęp**

W polskiej energetyce zawodowej paliwa kopalne są podstawowym surowcem energetycznym. Nadal będą miały one dominującą pozycję wynoszącą według prognoz, do 2030 roku, ok. 60% udziału w Polsce i ok. 11% udziału w UE [14]. Największym problemem spalania paliw kopalnych jest emisja do atmosfery szkodliwych związków chemicznych, głównie: dwutlenku węgla, dwutlenku siarki, tlenków azotu oraz pyłów [8]. Pakiet klimatyczno-energetycznego, który Unii Europejskiej wdraża ma na celu zmniejszenie emisji gazów cieplarnianych i redukcję zużycia energii elektrycznej o 20%, oraz zwiększenie udziału w produkcji energii ze źródeł odnawialnych (OZE) do 20%. Polska, natomiast zobowiązała się do wprowadzenia 15% udziału energii odnawialnej w zużyciu energii ogółem w kraju do 2020 roku [14]. Najszybszym sposobem spełnienia wymagań UE jest współspalanie węgla i biomasy z wykorzystaniem istniejących instalacji energetyki zawodowej [6].

Na podstawie obserwacji procesu spalania oraz właściwości fizykochemicznych biomasy, która nie jest mieszaniną jednorodną, posiada inny stopień granulacji, można stwierdzić, że udział biomasy w procesie współspalania pogarsza stabilność procesu oraz obniża wydajność i sprawność kotła. Istnieje szereg przyczyn utraty stabilności spalania: zła jakość przemiału biomasy powodująca niedopalenie, zlepianie się, zmienny skład chemiczny biomasy znacząco zwiększający ilość składników lotnych, nieprawidłowe wydatki powietrza pierwotnego i powietrza wtórnego [5].

Do badań wykorzystano rozdrobnioną słomę stanowiącą 20% paliwa spalanego w warunkach laboratoryjnych przy różnych wydatkach powietrza i paliwa. Z pomocą wiedzy eksperckiej określono dwa stany procesu spalania: "stabilny" i "niestabilny". Badania przeprowadzono za pomocą optycznego systemu monitorowania procesu spalania. Sygnał pochodzący z tego systemu, zawiera bardzo szeroką informacje o procesie spalania, stąd jego analiza może przebiegać na wiele różnych sposobów, np. analiza czasowoczęstotliwościowa [4,10], analiza rozkładu temperatury [11], analiza obrazu [7,13], analiza wymiaru fraktalnego [12] oraz analiza z wykorzystaniem o wyodrębnionych cech geometrycznych obrazu [1], która to metoda została przyjęta w niniejszej pracy. Do analizy wybrano 24 cechy obrazu dokonując klasyfikacji stanu procesu współspalania pyłu węglowego i biomasy dla obrazów zarejestrowanych w czasie testów spalania. Porównano metody klasyfikacji: metodę K najbliższych sąsiadów oraz metody LDA i QDA. Przetestowano szereg parametrów klasyfikatorów w celu uzyskania najlepszego modelu.

#### **Nadzorowana klasyfikacja stanu procesu współspalania**

Istnieje wiele algorytmów klasyfikacji, które zalicza się najczę-ściej do metod rozpoznawania wzorców. W niniejszej pracy wykorzysta-no klasyfikatory jednomodelowe: sieci neuronowe MLP (ang. Multilayer Perceptron) oraz maszyny wektorów wspierających SVM (ang. Suppport Vector Machine). W czasie testowania klasyfikatorów wykorzystano zbiór treningowy i walidacyjny, natomiast do oceny ich jakości zastosowano niezależny zbiór testowy. Przeprowadzone eksperymenty, miały na celu dokonanie wyboru klasyfikatorów, które dobrze sprawdzają się przy monitorowaniu stanu procesu współspalania węgla i biomasy.

W celu oceny jakości klasyfikacji konieczne jest zastosowanie odpowiednich miar. W niniejszej pracy wykorzystano najczęściej stosowane miary w zadaniach klasyfikacji. Dokładność klasyfikacji (ang. Classification Accuracy) jest to prawdopodobieństwo prawidłowej klasyfikacji należącej do obu klas. Wrażliwość (ang. True Positive Rate) odzwierciedla prawdopodobieństwo poprawnej klasyfikacji przypadku procesu "niestabilny" po warunkiem że należy on do klasy procesu "niestabilny". Specyficzność (ang. True Negative Rate) odzwierciedla prawdopodobieństwo poprawnej klasyfikacji przypadku procesu "stabilny" pod warunkiem, że należy on do klasy procesu "stabilny". Ocena jakości klasyfikacji

Do oceny jakości klasyfikacji wybrano miary przedstawione w rozdziale 1.1. Na rysunkach 4-6, przedstawiono dokładność, wrażliwość oraz specyficzność klasyfikacji w zależności od wariantu spalania dla klasyfikatorów 5-NN, 7-NN, LDA i QDA.

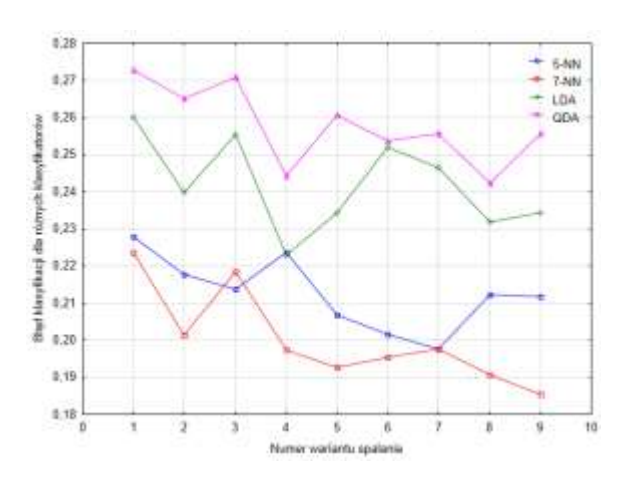

*Rys. 1. Błąd klasyfikacji dla zbioru testowego w zależności od wariantu spalania, dla klasyfikatora 5-NN, 7-NN, LDA oraz QDA*

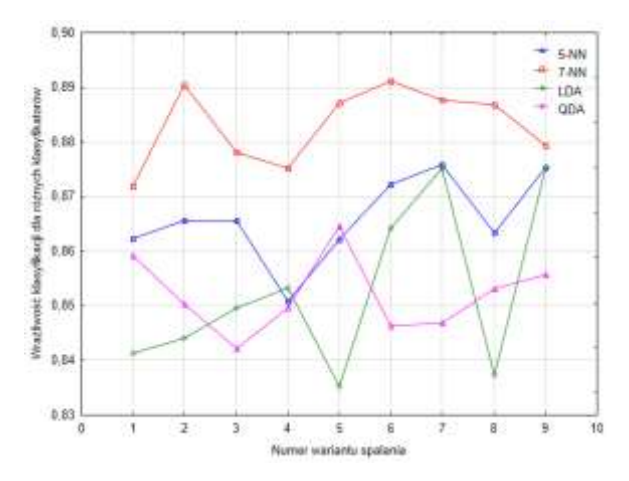

*Rys. 2. Wrażliwość klasyfikacji dla zbioru testowego w zależności od wariantu spalania, dla klasyfikatora 5-NN, 7-NN, LDA oraz QDA*

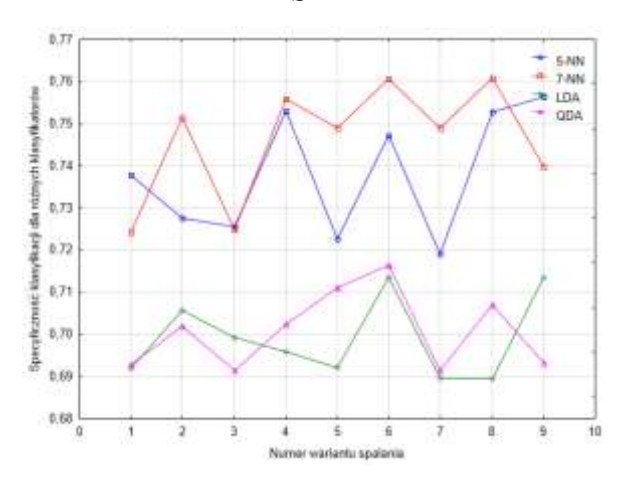

*Rys. 3.Specyficzność klasyfikacji dla zbioru testowego w zależności od wariantu spalania, dla klasyfikatora 5-NN, 7-NN, LDA oraz QDA*

Z przedstawionych rysunków najlepszym dla procesu współspalania przetestowanym klasyfikatorem jest K-NN z parametrem K=7.

W tabeli 5 zestawiono średnie wartości wrażliwości, specyficzności i błędu klasyfikacji dla wszystkich wariantów procesu współspalania. Największą wrażliwość, czyli klasyfikację stanu "niestabilny" do klasy "niestabilny"

uzyskano dla klasyfikatora 7-NN wynoszącą 0,8830. Dla tego klasyfikatora uzyskano także największą specyficzność, czyli klasyfikację stanu "stabilnego" dla klasy "stabilny" wynoszącą 0,7463. Dla pozostałych klasyfikatorów otrzymano gorszą wrażliwość odpowiednio o 1,97% dla 5- NN, 3,54% dla LDA i 3,64% dla QDA, a także gorszą specyficzność odpowiednio o 1,12% dla 5-NN, 6,76% dla LDA i 6,49% dla QDA.

*Tabela 5. Błąd klasyfikatora LDA i QDA dla różnych wariantów*

| Model  | Wrażliwość | Specyficzność | <b>Blad</b> |
|--------|------------|---------------|-------------|
| $5-NN$ | 0.8659     | 0.7380        | 0.2126      |
| $7-NN$ | 0.8830     | 0.7463        | 0.2003      |
| LDA    | 0.8528     | 0.6990        | 0.2341      |
| ODA    | 0.8520     | 0.7008        | 0.2416      |

#### **Podsumowanie**

Wykorzystanie źródeł odnawialnych do pozyskiwania energii ze współspalania utrudnia prowadzenie takiego procesu. Wynika to nie tylko ze zjawisk jakie towarzyszą temu procesowi, ale także z właściwości biomasy oraz trudnych warunków na które narażona jest w tym przypadku optyczna aparatura diagnostyczna. Trwające prace nad zwiększaniem niezawodności pracy kotłów energetycznych oraz coraz większe restrykcje dotyczące ich pracy w kontekście ekonomicznym i ekologicznym wymagają stosowania najnowszych dostępnych metod diagnozowania i oceny stanu procesu spalania.

Z punktu widzenia prowadzenia procesu przez operatora kotła najistotniejszym parametrem jest wrażliwość klasyfikacji, która bezpośrednio określa prawdopodobieństwo wykrycia stanu niestabilnego. W prezentowanych badaniach najlepszym klasyfikatorem okazał się K-NN z parametrem K=7. Przedstawiona metoda oceny jakości procesu spalania poprzez wykrycie stanu niestabilnego może być wykorzystana do sterowania procesem.

#### **Literatura**

- [1] Ballester J, García-Armingol T.: Diagnostic techniques for the monitoring and control of practical flames. Prog. Energy Combustion, vol. 36, pp. 375-411, 2010.
- [2] Boshnakov K., Petkov V., Nikolov M.: Decision Making For Control Of Combustion Process Of Pulverized Coal, Journal of Chemical Technology and Metallurgy, Vol. 50, 2015, p. 183- – 192.
- [3] Chen R., Fan W., Bian J., Meng F.: Research on Stability Criterion of Furnace Flame Combustion Based on Image Processing, International Conference on Control Engineering and Communication Technology, pp. 569- 572, 2012.
- [4] Cieszczyk, S., Lawicki T., Miaskowski, A.: The Curvelet Transform Application to the Analysis of Data Received from GPR Technique, Elektronika Ir Elektrotechnika, Vol. 19, Issue: 6, pp. 99-102, 2013.
- [5] Głodek E.: Spalanie i Współspalanie Biomasy Przewodnik, Oddział Inżynierii Materiałowej, Procesowej i Środowiska, Opole, Maj 2010.
- [6] Golec T.: Współspalanie biomasy w kotłach energetycznych, Energetyka i Ekologia, pp. 437-444, 2004
- [7] González-Cencerrado A., Pe?a B., Gil A.: Coal flame characterization by means of digital image processing in a semi-industrial scale PF swirl burner, Applied Energy, 94, pp. 375-384, 2012.
- [8] Koronacki J., Ćwik J.: Statystyczne systemy uczące się, Exit, 2008.
- [9] Lorenz U.: Skutki spalania węgla kamiennego dla środowiska przyrodniczego i możliwości ich ograniczania, Instytut GSMiE PAN, Kraków, pp. 97- 112, 2005.
- [10] Lu G, Yan Y, Colechin M, Hill R.: Monitoring of oscillatory characteristics of pulverized coal flames through image processing and spectral analysis, IEEE Trans Instrum Meas; Vol. 55, pp. 226-231, 2006.
- [11] Lu G, Yan Y.: Temperature profiling of pulverized coal flames using multicolour pyrometric and digital imaging techniques, IEEE, 55, pp. 1303-1308, 2006.
- [12] Omiotek Z.: The use of the fractal dimension for analysis of the contour of objects, Informatyka, Automatyka, Pomiary w Gospodarce i Ochronie Środowiska, Vol. 2, pp. 8-11, 2012.
- [13] Sawicki D., Kotyra A.: Comparision of selected flame area detection methods in vision diagnostic system, Vol. 4, pp. 14-17, 2013.
- [14] Smolarz A.: Diagnostyka procesów spalania paliw gazowych, pyłu węglowego oraz mieszaniny pyłu węglowego i biomasy z wykorzystaniem metod optycznych, Politechnika Lubelska, Lublin, 2013.
- [15] Su S., Pohl J.H., Holcombe D., Hart J.A.: Techniques to determine ignition, flame stability and burnout of blended coals in p.f. power station boilers, Progress in Energy and Combustion Science, no. 27, pp. 79-98, 2001.
- [16] Varol M., Atimtay A., Olgun H.: Emission characteristics of co-combustion of a low calorie and high-sulfur-lignite coal and woodchips in a circulating fluidized bed combustor: Part 2. Effect of secondary air and its location, Fuel, Vol. 130, 2014, p. 1 – 9.
- [17] Wójcik W., Kotyra A., Smolarz A., Gromaszek K.: Nowoczesne metody monitoringu i sterowania procesem spalania paliw stałych w celu zmniejszenia jego oddziaływania na środowisko naturalne, Rocznik Ochrona Środowiska, t. 13, pp. 1559-1576, 2011.

**dr inż. Daniel Sawicki** e-mail: d.sawicki@pollub.pl

Ukończył studia o kierunku elektrotechnika na Wydziale Elektrotechniki i Informatyki Politechniki Lubelskiej w 2006r. Obecnie jest zatrudniony jako asystent w Instytucie Elektroniki i Technik Informacyjnych Politechniki Lubelskiej w Zakładzie Diagnostyki i Analizy pomiarów. Jego prace badawcze związane są ze zwiększenie efektywności współspalania węgla kamiennego i biomasy z wykorzystaniem analizy obrazu.

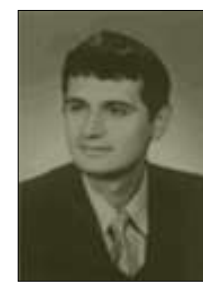

## **NATĘŻENIE ŚWIATŁA DZIENNEGO W BUDYNKU SZKOŁY**

#### **Sławomir Sowa**

Doktorant na Wydziale Elektrycznym Politechniki Poznańskiej,

**Streszczenie**. Oświetlenie w budynkach musi zapewniać wymagania komfortu określone przez normę [1]przy minimalnym zużyciu energii elektrycznej [2]. Spełnienie wymagań tych norm jest możliwe przy wykorzystaniu światła dziennego i sterowania oświetleniem. Oświetlenie wnętrza budynku zależy od warunków klimatycznych, położenia budynku względem stron świata i jego otoczenia (zacienienia), konstrukcji budynku, wielkości i wyposażenia pomieszczeń. Wymienione czynniki powodują, że rozkład natężenia światła dziennego w pomieszczeniach jest bardzo różny. Należy przy tym podkreślić, że znajomość tego rozkładu umożliwia prawidłowy dobór algorytmów sterowania oświetleniem i ich parametrów. W pracy przedstawiono wyniki badań rozkładu natężenia światła dziennego w budynku ZS1 w Swarzędzu. Jest to budynek dwukondygnacyjny, wolnostojący. Pomiary natężenia światła przeprowadzono w pomieszczeniach posiadających okna od strony PD i PN. Określono zależność natężenia światła wewnątrz pomieszczenia od natężenia światła zewnętrznego oraz od odległości punktu pomiaru od okna. Przedstawiono rozkłady natężenia światła oraz ich aproksymację. Szczególną uwagę zwrócono na bardzo dużą zmienność natężenia światła wewnątrz pomieszczenia zależną od chwilowego zachmurzenia. Zagadnienie to było przedmiotem badań, których wyniki przedstawiono między innymi w pracy [3], przy czym były one uzyskane w innych warunkach geograficznych. W podsumowaniu zawarto uwagi dotyczące możliwości sterowania oświetleniem przy wykorzystaniu światła dziennego, wynikające z przeprowadzonych badań.

[1] PN-EN 12464-1 Światło i oświetlenie. Oświetlenie miejsc pracy. Miejsca pracy we wnętrzach.

[2] PN-EN 15193:2010P *Charakterystyka energetyczna budynków – Wymagania energetyczne dotyczące oświetlenia*.

[3] A. Hashemi, Daylighting and solar shading performances of an innovative automated reflective louver system, Energy and Buildings, 82, 2014, 607-620

## **ANALIZA LOGARYTMICZNEGO ANALOGOWO-CYFROWEGO PRZETWORNIKA Z SUKCESYWNĄ APROKSYMACJĄ Z UWZGLĘDNIENIEM PASOŻYTNICZYCH POJEMNOŚCI**

#### **Adam SZCZEŚNIAK<sup>1</sup> , Zynowij MYCZUDA<sup>2</sup>**

<sup>1</sup>Politechnika Świętokrzyska, Wydział Mechatroniki i Budowy Maszyn, <sup>2</sup>Narodowy Uniwersytet "Politechnika Lwowska", Instytut Technologii Komputerowych, Automatyki i Metrologii

**Streszczenie**. W artykule przedstawiono analizę logarytmicznego analogowo-cyfrowego przetwornika (LPAC) z sukcesywną aproksymacją z uwzględnieniem pasożytniczych pojemności przetwornika. Dla założonych parametrów struktury przetwornika przeprowadzono analizę matematyczną przy wybranych pojemnościach kondensatorów akumulujących. Określono kryterium, jakie powinno się stosować przy doborze pojemności kondensatorów akumulujących.

**Słowa kluczowe**: analogowo-cyfrowy przetwornik, logarytm, aproksymacja, podział, ładunek, dokładność

#### **ANALYSIS OF LOGARITHMIC ANALOG-TO-DIGITAL CONVERTER WITH SUCCESSIVE APPROXIMATION TAKING INTO ACCOUNT PARASITIC CAPACITANCES**

**Abstract.** This article is a presentation of analysis of logarithmic analog-to-digital converter (LADC) with successive approximation taking into account parasitic capacitances of the converter. For the assumed parameters of converter structure, mathematical analysis with chosen capacitances of accumulative capacitors has been conducted. A criterion for choosing capacitances of accumulative capacitors has been determined.

**Keywords**: analog-to-digital converter, logarithm, approximation, division, charge, accuracy

#### **Wstęp**

Szybki rozwój komputerowych systemów monitorujących i systemów cyfrowej obróbki informacji sprzyjały pojawieniu się znacznej liczby różnych przetworników analogowo-cyfrowych (PAC), które są ważnym ogniwem, zapewniającym powiązanie cyfrowych sygnałów i systemów z rzeczywistymi obiektami. Należy podkreślić, że informacja o stanie obiektów w zdecydowanej większości (ponad 90%) jest w postaci analogowej. Szczególną uwagę przywiązuje się do PAC z logarytmiczną charakterystyką przetwarzania. Wykorzystanie logarytmowania pozwala efektywnie rozwiązać szereg ważnych zadań takich jak kompresja dynamicznego zakresu wejściowych sygnałów, zapewnienie stałej wartości względnego błędu przetwarzania, linearyzacji charakterystyk przetwarzania oraz znaczne podwyższenie wydajności cyfrowych procesorów dzięki możliwości wykonania operacji logarytmicznej arytmetyki. W logarytmicznej arytmetyce operacje mnożenia, dzielenia lub podniesienia do potęgi sprowadza się do operacji dodawania, odejmowania, mnożenia lub dzielenia przez stałe współczynniki odpowiednich danych, które są określone w logarytmicznej postaci. [12]

Celem pracy jest ustalenie funkcji przekazania LPAC z sukcesywną aproksymacją, zbadanie stabilności określenie wpływu procesów przejściowych tego przetwornika.

Na rys. 1 został przedstawiony logarytmiczny przetwornik analogowo-cyfrowy (LPAC) z sukcesywną aproksymacją. [12],

gdzie: PS – przetwornik skalujący, RS – rejestr szeregowy, L – licznik, Km – komparator, WN – wtórnik napięcia, PM - przerzutnik monostabilny, ŹNR – źródło napięcia referencyjnego, JK – przerzutnik JK, K0 do K4 – klucze analogowe, C1 i C2 - kondensatory akumulujące

Jego cykl pracy można podzielić na trzy etapy:

 W pierwszym etapie po komendzie start przetwornik Mono stabilny PM wytwarza impuls, którym ustawia się licznik L w początkowy stan 0 i włącza się klucz K0 przez który ładuje się kondensator C1 ze źródła referencyjnego ŹNR napieciem V<sub>0</sub>. Gdy kondensator C1 osiągnie wartość napięcia V<sup>0</sup> następuje przejście do następnej fazy pracy przetwornika.

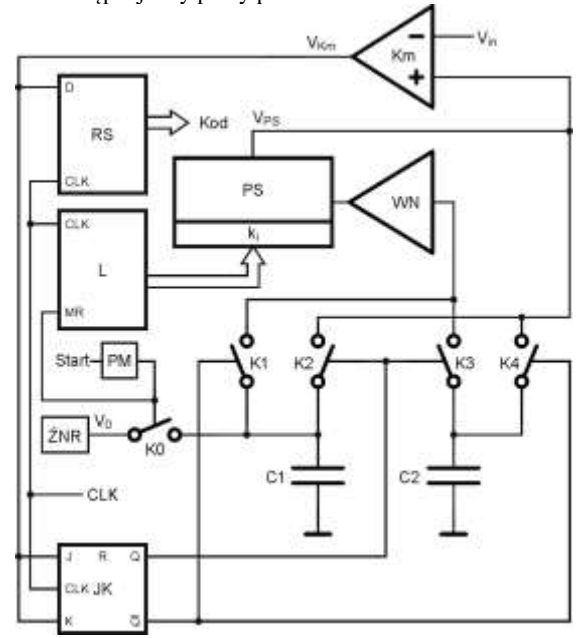

*Rys. 1. Logarytmiczny przetwornik analogowo-cyfrowy (LPAC) z sukcesywną aproksymacją*

 W drugim etapie przełączniki K1, K4 są włączone (stan przewodzenia) a przełączniki K2, K3 wyłączone (stan nieprzewodzeia). Wartość początkowego napięcia V<sub>0</sub> znajdująca się na kondensatorze C1 jest przekazywana poprzez przetwornik skalujący PS na kondensator C2. Wyjściowe napięcie tego przetwornika (VPS) porównuje się z wejściowym napięciem Vin i ustanawia nową wartość napięcia na kondensatorze C2 zgodnie z wybranym współczynnikiem przekazania ki. Współczynniki przekazywania k<sup>i</sup> muszą być różne od jedności. W symulowanym układzie przyjęto je, jako mniejsze od jedności. W kolejnym takcie zegara wartość napięcia V<sub>PS</sub> porównywana jest z napięciem wejściowym Vin. W przypadku, gdy wartość napięcia VPS jest mniejsza od napięcia *V*in komparator jest w

stanie "0" i wybierany jest następny współczynnik przetwarzania  $k_{i+1}$ , wówczas kondensator C2 ładuje się do nowej wartości napięcia zgodnie z ustawionym współczynnikiem przetwarzania (w danym przypadku k<sub>i+1</sub>). Gdy napięcie V<sub>PS</sub> będzie większe od napięcia mierzonego Vin wtedy komparator zmieni stan na "1" i następuje przejście do trzeciego etapu pracy przetwornika.

 W trzecim etapie przy następnym takcie zegarowym przełączniki K1, K4 zostają otwarte, a przełączniki K2, K3 zamknięte. Jednocześnie wartość napięcia znajdująca się na kondensatorze C2 zostaje przekazana na kondensator C1. W tym momencie algorytm pracy tej metody zaczyna się powtarzać. Gdy komparator jest w stanie "1" to kondensatory C1 i C2 podłączone są do PS z zamianą miejsc. Gdy komparator jest w stanie "0" podłączenie kondensatorów C1 i C2 do PS pozostaje bez zmian. Ustawione napięcie na kondensatorze C1 zostaje wzmacniane przez kolejne współczynniki k<sup>i</sup> aż do osiągnięcia napięcia na kondensatorze C1 większego od *V*in

W artykule przedstawiono analizę pracy przetwornika, w którym napięcie z kondensatora C1 jest przekazywane przez odpowiedni współczynnik skalujący na kondensator C2.

#### **6. Analiza matematyczna logarytmicznego analogowo-cyfrowego przetwornika z sukcesywną aproksymacją**

W celu przeprowadzenia analizy matematycznej logarytmicznego analogowo-cyfrowego przetwornika z sukcesywną aproksymacją sporządzono schematy zastępcze dla poszczególnych bloków funkcyjnych układu przetwornika z rys.2, gdzie: Wt – wtórnik napięcia, PS przetwornik skalujący, In – inwerter napięcia, UP – układ przełączający,  $C_1$  i  $C_2$  – pojemności akumulujące LPAC

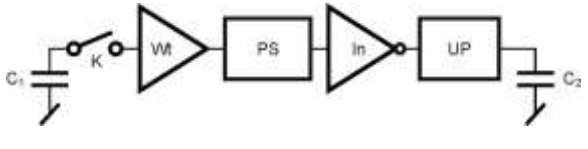

*Rys.2. Układ przetwornika obrazujący tor sygnałowy od kondensatora C<sup>1</sup> do kondensatora C<sup>2</sup>*

Analizę matematyczną logarytmicznego analogowocyfrowego przetwornika z sukcesywną aproksymacją przeprowadzono wykorzystując metodę napięć węzłowych [9]. Analizę tą przeprowadzono dla następujących parametrów:

 $K = 10^6$ ,  $Y_{\text{wy}} = 5 \text{mS}$ ,  $C_p = 2pF$ ,  $C_w = 4pF$ ,  $Y_s = 10 \text{nS}$ , *Y* = 10mS, *C* = 4pF,  $Y_{we}$  = 1 $\mu$ S, *C*<sub>r</sub> = 4pF,  $Y_1$  = 0.1mS,  $Y_2 = 1 \text{mS}, Y_3 = 0.1 \text{mS}, Y_B = 0.13 \text{mS}, C_1 = 1 \text{nF}, C_2 = 1$ nF, *C*<sup>L</sup> = 10 pF.

gdzie: *K* – współczynnik wzmocnienia napięcia wzmacniacza operacyjnego (WO) bez sprzężenia zwrotnego, *Y*wy – admitancja wyjściowa WO, *C*<sup>p</sup> – pasożytnicza pojemność między wejściem odwracającym, a wyjściem WO, *C*<sup>w</sup> – pasożytnicza pojemność każdego z wejść WO odwracającego i nieodwracającego WO, *Y*<sup>s</sup> – admitancja wejściowa WO, *y* – admitancja przełącznika analogowego w stanie zamkniętym, *C* - pasożytnicza pojemność przełącznika

analogowego, *Y*we – admitancja wejściowa, *C*<sup>r</sup> – pasożytnicza pojemność widziana między wejściem odwracającym, a wejściem nieodwracającym, *Y*1,*Y*<sup>2</sup> – admitancje skalującego przetwornika, *Y*<sub>3</sub> – admitancja inwertera, *Y*<sub>B</sub> – admitancja użyta w PS oraz inwerterze napięcia w celu spolaryzowania wejścia nieodwracającego, *C*1, *C*<sup>2</sup> – pojemności akumulujące LPAC, *C*<sup>L</sup> – pojemność wyjściowa WO.

Dla poszczególnych bloków przetwornika (rys.2) na podstawie schematów zastępczych tych bloków przetwornika, na rys.3, 4, 5, 6 zapisano macierze admitancji, oraz wyznaczono ich transmitancje i rezystancje wyjściowe:

Przełącznik analogowy (K)

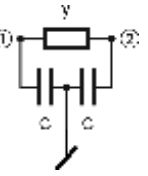

*Rys.3. Schemat zastępczy przełącznika analogowego*

Macierz admitancji układu wynosi:

$$
Y_K(s) = \begin{bmatrix} y + s(C + C_1) & -y \\ -y & y + sC \end{bmatrix}
$$
 (1)

W powyższej macierzy admitancji przełącznika analogowego uwzględniono kondensator C1, który jest podłączony na wejście przełącznika analogowego K (rys.2).

Współczynnik wzmocnienia napięcia, który zarazem jest transmitancją przełącznika analogowego wyznaczono ze wzoru:

$$
K_{12} = G_K(s) = \Delta_{12}(s) / \Delta_{11}(s)
$$
 (2)

gdzie:  $\Delta_{12}(s)$  i  $\Delta_{11}(s)$  - odpowiednie dopełnienia macierzy admitancji przełącznika analogowego K.

Powyższe dopełnienia macierzy K określono jako:

$$
\Delta_{12}(s) = (-1)^3 \cdot (-y) \Delta_{11}(s) = (-1)^2 \cdot [y + s(C + C_1)]
$$
\n(3)

Na podstawie dopełnień  $\Delta_{12}(s)$  oraz  $\Delta_{11}(s)$  obliczono rzeczywistą transmitancję dla przełącznika analogowego K:

$$
G_K(s) = \frac{\Delta_{12}(s)}{\Delta_{11}(s)} = \frac{y}{y + s(C + C_1)}
$$
(4)

Współczynnik wzmocnienia napięcia  $K_{U12} = G_K(0)$ analogowego układu przełączającego wynosi 1.

Rezystancję wyjściową przełącznika analogowego *R<sup>K</sup>* w stanie zamkniętym, obliczono według poniższego wzoru eliminując pojemności występujące w dopełnieniach:

$$
R_K = \frac{\Delta_{22,11}(0)}{\Delta_{11}(0)}\tag{5}
$$

Dopełnienie  $\Delta_{22.11}(s)$  macierzy admitancji Y<sub>K</sub> określono jako dopełnienie powstające po skreśleniu pierwszego wiersza i pierwszej kolumny oraz drugiego wiersza i drugiej kolumny z macierzy admitancji Y<sub>K</sub> pomnożone przez (- $1)$ <sup>2+2+1+1</sup>.

Obliczone wyznaczniki pozwalają wyznaczyć rezystancję wyjściową  $R_K$  układu przełącznika analogowego K, która wynosi 100 $\Omega$ .

Wtórnik napięcia (Wt)

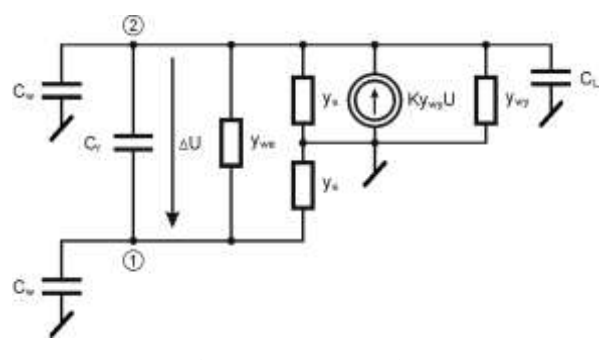

*Rys.4. Schemat zastępczy wtórnika napięcia*

Macierz admitancji układu wynosi:

$$
Y_{\rm Wt}(s) = \begin{bmatrix} a_{11} & a_{12} \\ a_{21} & a_{22} \end{bmatrix}
$$
 (6)

gdzie: 
$$
a_{11} = Y_{we} + Y_s + s(C_w + C_r)
$$
,  
\n $a_{12} = -Y_{we} - sC_r$ ,  
\n $a_{21} = -Y_{we} - KY_{wy} - sC_r$ ,  
\n $a_{22} = Y_s + Y_{wy} + Y_{we} + KY_{wy} + s(C_w + C_r + C_L)$ 

Współczynnik wzmocnienia napięcia, który jest zarazem transmitancją układu przełączającego wyznaczono ze wzoru:

$$
K_{U14} = G_{Wt}(s) = \Delta_{12}(s) / \Delta_{11}(s)
$$
 (7)

gdzie:  $\Delta_{12}(s)$  i  $\Delta_{11}(s)$ - odpowiednie dopełnienia macierzy admitancji wtórnika Ywt.

Na podstawie dopełnień  $\Delta_{12}(s)$  oraz  $\Delta_{11}(s)$  obliczono rzeczywistą transmitancję dla wtórnika napięciowego (bufora):

$$
G(s) = \frac{\Delta_{12}(s)}{\Delta_{11}(s)} = \frac{4 \cdot 10^{-12} s + 5000}{1.8 \cdot 10^{-11} s + 5000}
$$
 (8)

Współczynnik wzmocnienia wtórnika napięcia KU14 = G(0) wynosi 1.

Rezystancję wyjściową wtórnika napięcia (bufora) *RWt* w stanie zamkniętym, obliczono według poniższego wzoru, eliminując pojemności występujące w dopełnieniach:

$$
R_{\rm Wt} = \frac{\Delta_{22,11}}{\Delta_{11}}\tag{9}
$$

wówczas rezystancja wtórnika napięcia Rwt wynosi 0.2[m $\Omega$ ].

Przetwornik skalujący (PS)

Macierz admitancji układu wynosi:

$$
Y_{PS}(s) = \begin{bmatrix} b_{11} & b_{12} & b_{13} & b_{14} & b_{15} \\ b_{21} & b_{22} & b_{23} & b_{24} & b_{25} \\ b_{31} & b_{32} & b_{33} & b_{34} & b_{35} \\ b_{41} & b_{42} & b_{43} & b_{44} & b_{45} \\ b_{51} & b_{52} & b_{53} & b_{54} & b_{55} \end{bmatrix}
$$
 (10)

gdzie: 
$$
b_{11} = Y_{we} + Y_s + Y_b + s(C_r + C_w)
$$
,  
\n $b_{12} = 0$ ,  
\n $b_{13} = 0$ ,  
\n $b_{14} = -Y_{we} - sC_r$ ,  
\n $b_{15} = 0$ ,  
\n $b_{21} = 0$ ,

 $b_{22} = Y_1$ ,  $b_{23} = -Y_1$ ,  $b_{24} = 0$ ,  $b_{25} = 0$ ,

$$
b_{31} = 0,\n b_{32} = -Y_1,\n b_{33} = Y + Y_1 + Y_2 + sC,\n b_{34} = -Y,\n b_{35} = -Y_2,
$$

$$
b_{41} = -Y_{we} - sC_{r},
$$
  
\n
$$
b_{42} = 0,
$$
  
\n
$$
b_{43} = -Y,
$$
  
\n
$$
b_{44} = Y + Y_{we} + Y_{s} + s(C_{w} + C_{r} + C_{p}),
$$
  
\n
$$
b_{45} = -sC_{p},
$$

$$
b_{51} = -KY_{wy},
$$
  
\n
$$
b_{52} = 0,
$$
  
\n
$$
b_{53} = -Y_2,
$$
  
\n
$$
b_{54} = -sC_p + KY_{wy},
$$
  
\n
$$
b_{55} = Y_2 + Y_{wy} + s(C_p + C_2)
$$

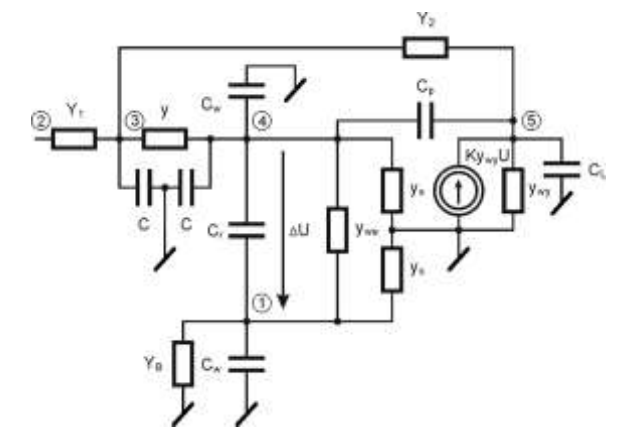

*Rys.5. Schemat zastępczy przetwornika skalującego*

Współczynnik wzmocnienia napięcia, który jest zarazem transmitancją przetwornika skalującego wyznaczono ze wzoru:

$$
K_{U14} = G_{PS}(s) = \Delta_{25}(s) / \Delta_{22}(s)
$$
 (11)

gdzie:  $\Delta_{25}(s)$  i  $\Delta_{22}(s)$ - odpowiednie dopełnienia macierzy admitancji skalującego przetwornika Y<sub>PS</sub>(s) wynoszące:

$$
\Delta_{25}(s) = -4.5 \cdot 10^{32} s^3 + 4 \cdot 10^{46} s^2 + 2 \cdot 10^{54} s + 2.2 \cdot 10^{61}
$$

$$
\Delta_{22}(s) = 5.1 \cdot 10^{17} s^5 + 3.2 \cdot 10^{29} s^4 + 9.0 \cdot 10^{38} s^3 + 4.4 \cdot 10^{-47} s^2 + 2.0 \cdot 10^{55} s + 2.2 \cdot 10^{62}
$$

Współczynnik wzmocnienia napięcia KU25 = G(0) analogowego przetwornika skalującego (PS) wynosi 0.1.

Rezystancję wyjściową przetwornika skalującego R<sub>PS</sub> w stanie zamkniętym obliczono według poniższego wzoru eliminując pojemności występujące w dopełnieniach:

$$
R_{PS} = \frac{\Delta_{55,22}}{\Delta_{22}}\tag{12}
$$

Obliczone dopełnienia pozwalają określić rezystancję wyjściową *R*PS przetwornika skalującego PS, która wynosi  $0.2$ [m $\Omega$ ].

#### Inwerter napięcia  $(In)$

Macierz admitancji układu wynosi:

$$
Y_{\text{In}}(s) = \begin{bmatrix} c_{11} & c_{12} & c_{13} & c_{14} \\ c_{21} & c_{22} & c_{23} & c_{24} \\ c_{31} & c_{32} & c_{33} & c_{34} \\ c_{41} & c_{42} & c_{43} & c_{44} \end{bmatrix} \tag{13}
$$

gdzie: 
$$
c_{11} = Y_{we} + Y_s + Y_b + s(C_w + C_r)
$$
,  
\n $c_{12} = 0$ ,  
\n $c_{13} = -Y_{we} - sC$ ,  
\n $c_{14} = 0$ ,  
\n $c_{21} = 0$ ,  
\n $c_{22} = Y_3$ ,  
\n $c_{23} = -Y_3$ ,  
\n $c_{24} = 0$ ,  
\n $c_{31} = -Y_{we} - sC_r$ ,  
\n $c_{32} = -Y_3$ ,  
\n $c_{33} = Y_{we} + Y_s + Y_3 + s(C_w + C_r)$ ,  
\n $c_{34} = -Y_3 - sC_p$ ,  
\n $c_{41} = -KY_{wy}$ ,  
\n $c_{42} = 0$ ,  
\n $c_{43} = -Y_3 - sC_p + KY_{wy}$ ,

 $c_{44} = Y_3 + Y_{\text{wy}} + s(C_p + C_L)$ 

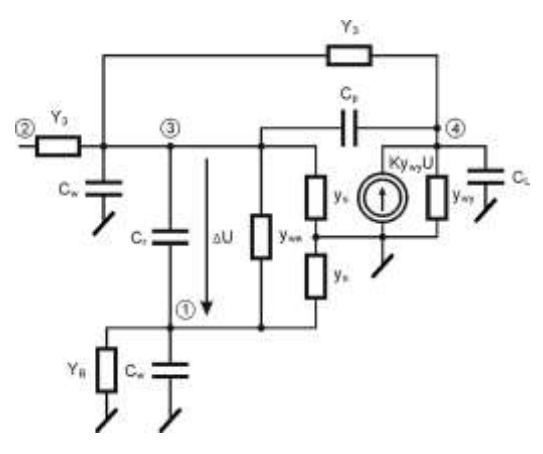

*Rys.6. Schemat zastępczy inwertera napięcia*

Współczynnik wzmocnienia napięcia, który zarazem jest transmitancją inwertera napięcia wyznaczono ze wzoru:

$$
K_{U24} = G_{in}(s) = \Delta_{24}(s) / \Delta_{22}(s)
$$
 (14)

gdzie:  $\Delta_{24}(s)$  i  $\Delta_{22}(s)$ - odpowiednie dopełnienia macierzy admitancji inwertera napięcia *YIn*(*s*) wynoszące:

 $\Delta_{24}(s) = -1.64 \cdot 10^{-27} s^2 + 2 \cdot 10^{-12} s + 0.0000667$ 

$$
\Delta_{22}(s) = 5.44 \cdot 10^{-34} s^3 + 4 \cdot 10^{-20} s^2 + 3.33 \cdot 10^{-12} s + 0.0000667
$$

Współczynnik wzmocnienia napięcia  $K_{U24} = G(0)$ analogowego inwertera napięcia In wynosi -1.

Rezystancję wyjściową inwertera napięcia *R*In w stanie zamkniętym obliczono według poniższego wzoru eliminując występujące w dopełnieniach pojemności:

$$
R_{\text{In}} = \frac{\Delta_{44,22}}{\Delta_{22}}\tag{15}
$$

Obliczone i podstawione dopełnienia pozwalają obliczyć rezystancję wyjściową *R*In:

 $R_{\text{In}} = 0.2 \text{ m}\Omega$ 

#### **Układ przełączający (UP)**

W poniższej macierzy admitancji został uwzględniony kondensator C2, który jest podłączony na wyjście układu przełączającego UP przetwornika.

$$
Y_{UK}(s) = \begin{bmatrix} d_{11} & d_{12} & d_{13} & d_{14} \\ d_{21} & d_{22} & d_{23} & d_{24} \\ d_{31} & d_{32} & d_{33} & d_{34} \\ d_{41} & d_{42} & d_{43} & d_{44} \end{bmatrix}
$$
(16)  
gdzie:  $d_{11} = Y_{we} + Y_s + s(C_w + C_r)$ ,  
 $d_{12} = -Y_{we} - sC_r$ ,  
 $d_{13} = 0$ ,  $d_{14} = 0$ ,  
 $d_{21} = -Y_{we} - sC_r$ ,  
 $d_{22} = Y_{we} + Y_s + Y + s(C_p + 2.5C + C_w + C_r)$ ,

$$
d_{23} = -s(C_p + 0.5C), d_{24} = -Y, d_{31} = -KY_{wy},
$$
  
\n
$$
d_{32} = +KY_{wy} - s(C_p + 0.5C),
$$
  
\n
$$
d_{33} = Y_{wy} + Y + s(C_p + 2.5C + C_L),
$$
  
\n
$$
d_{34} = -Y, d_{41} = 0, d_{42} = -Y, d_{43} = -Y,
$$

$$
a_{34} = 1, a_{41} = 0, a_{42} = 1, a_{43} = 1
$$
  

$$
d_{44} = 2Y + s(C_2 + 2C)
$$

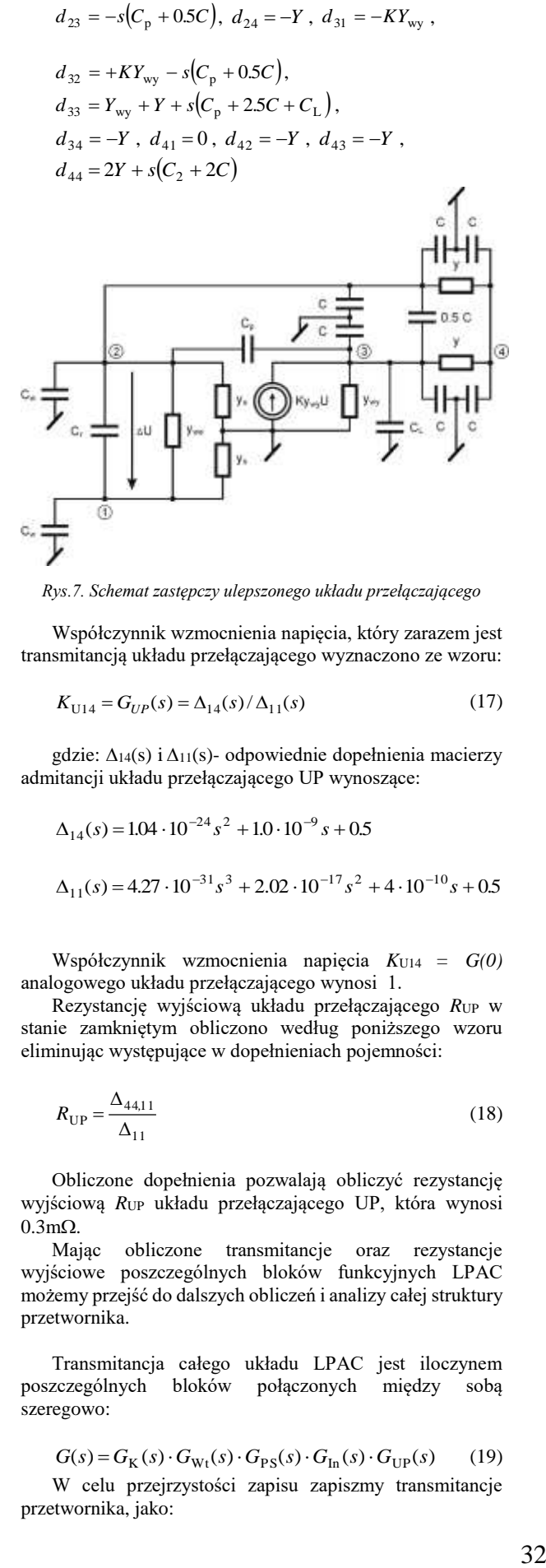

*Rys.7. Schemat zastępczy ulepszonego układu przełączającego*

Współczynnik wzmocnienia napięcia, który zarazem jest transmitancją układu przełączającego wyznaczono ze wzoru:

$$
K_{U14} = G_{UP}(s) = \Delta_{14}(s) / \Delta_{11}(s)
$$
\n(17)

gdzie:  $\Delta_{14}(s)$  i  $\Delta_{11}(s)$ - odpowiednie dopełnienia macierzy admitancji układu przełączającego UP wynoszące:

$$
\Delta_{14}(s) = 1.04 \cdot 10^{-24} s^2 + 1.0 \cdot 10^{-9} s + 0.5
$$
  

$$
\Delta_{11}(s) = 4.27 \cdot 10^{-31} s^3 + 2.02 \cdot 10^{-17} s^2 + 4 \cdot 10^{-10} s + 0.5
$$

Współczynnik wzmocnienia napięcia *K*U14 *= G(0)* analogowego układu przełączającego wynosi 1.

Rezystancję wyjściową układu przełączającego *R*UP w stanie zamkniętym obliczono według poniższego wzoru eliminując występujące w dopełnieniach pojemności:

$$
R_{\rm UP} = \frac{\Delta_{44,11}}{\Delta_{11}}\tag{18}
$$

Obliczone dopełnienia pozwalają obliczyć rezystancję wyjściową *R*UP układu przełączającego UP, która wynosi  $0.3 \text{m}\Omega$ .

Mając obliczone transmitancje oraz rezystancje wyjściowe poszczególnych bloków funkcyjnych LPAC możemy przejść do dalszych obliczeń i analizy całej struktury przetwornika.

Transmitancja całego układu LPAC jest iloczynem poszczególnych bloków połączonych między sobą szeregowo:

$$
G(s) = GK(s) \cdot GWt(s) \cdot GPS(s) \cdot GIn(s) \cdot GUP(s)
$$
 (19)

W celu przejrzystości zapisu zapiszmy transmitancje przetwornika, jako:

$$
G(s) = \frac{L(s)}{M(s)}
$$
(20)  
gdzie:

$$
L(s) = 2.98 \cdot 10^{-31} s^8 + 2.05 \cdot 10^{-17} s^7 - 0.72 \cdot s^6 +
$$
  
\n
$$
-3.2 \cdot 10^{-13} \cdot s^5 + 4 \cdot 10^{-29} s^4 + 2.33 \cdot 10^{-38} s^3 +
$$
  
\n
$$
+1.76 \cdot 10^{-46} s^2 + 4.54 \cdot 10^{-53} s + 3.73 \cdot 10^{-60}
$$
  
\n
$$
M(s) = 2.15 \cdot 10^{-64} \cdot s^{13} + 8.6 \cdot 10^{-50} \cdot s^{12} + 8.02 \cdot 10^{-36} s^{11} +
$$
  
\n
$$
+2.13 \cdot 10^{-22} \cdot s^{10} + 1.3 \cdot 10^{-10} \cdot s^9 + 0.38 \cdot s^8 +
$$
  
\n
$$
+2.25 \cdot 10^{-8} \cdot s^7 + 3.97 \cdot 10^{-16} \cdot s^6 + 7.16 \cdot 10^{-24} s^5 +
$$
  
\n
$$
+7.04 \cdot 10^{-32} s^4 + 3.38 \cdot 10^{-40} s^3 + 8.08 \cdot 10^{-47} s^2 +
$$
  
\n
$$
+9.07 \cdot 10^{-54} s + 3.73 \cdot 10^{-61}
$$

Dla wyznaczonej transmitancji LPAC można zbadać stabilność przetwornika oraz wyznaczyć jego odpowiedź skokową. Badania przeprowadzono dla wcześniej podanych parametrów, uwzględniając w nich wpływ zmian pojemności pasożytniczej *C*p.

Stabilność LPAC sprawdzono obliczając poszczególne bieguny transmitancji. Na rys. 8 przedstawiono bieguny w otoczeniu zera dla pojemności *C*<sup>p</sup> równej 4, 2, 0.2 pF. (pominięto bieguny położone w lewej półpłaszczyźnie Re-Im znacznie odległe od układu współrzędnych)

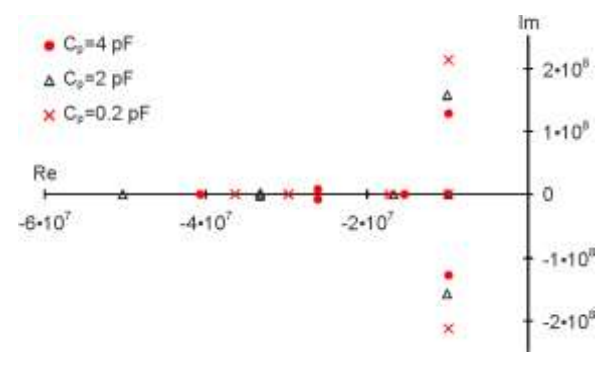

*Rys.8. Bieguny transmitancji dla pojemności C<sup>p</sup> wynoszącej 4, 2, 0.2 pF*

Należy podkreślić, że pierwiastki mianownika transmitancji układu leżą w lewej półpłaszczyźnie, a więc układ jest stabilny dla powyższych pojemności pasożytniczych. Sprzężone pierwiastki układu wprowadzają oscylacje odpowiedzi skokowej, przy czym oscylacje rosną wraz ze wzrostem pojemności pasożytniczej.

Odpowiedzi skokowe, dla układu LPAC pracującego z kondensatorami komutacyjnymi C<sub>1</sub> i C<sub>2</sub> o pojemnościach 1nF przedstawiono na rys.9 z pojemnością pasożytniczą  $C_p = 4, 2$ i 0.2pF.

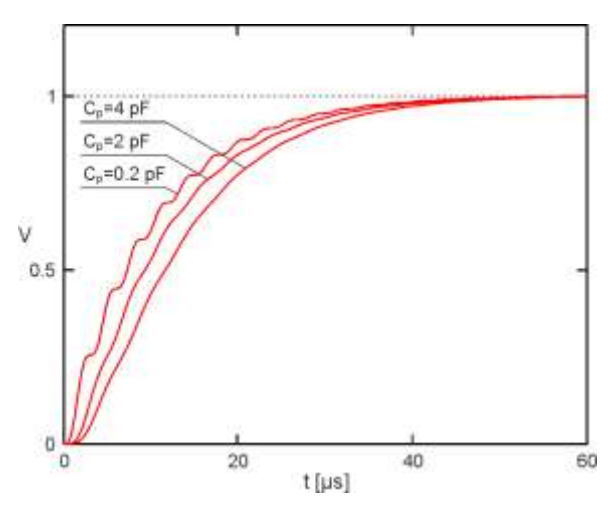

*Rys.9. Odpowiedź skokowa LPAC w trybie przetwarzania sygnału analogowego na postać cyfrową dla pojemności Cp=4, 2 i 0.2 pF*

#### **Podsumowanie**

Na podstawie przeprowadzonej analizy logarytmicznego analogowo-cyfrowego przetwornika o przedstawionych parametrach użytych elementów można stwierdzić, że:

- 1. Przy projektowaniu LPAC należy tak dobierać pojemności kondensatorów akumulujących, aby były znacznie większe od pojemności pasożytniczych układu przetwornika.
- 2. Dla pojemności kondensatorów akumulujących  $C_1=C_2=$  1 nF z przeprowadzonej analizy matematycznej wynika, że wraz ze zmniejszeniem pojemności pasożytniczych z C<sub>p</sub>=4 pF do C<sub>p</sub>=0,2 pF zaczynają pojawiać się większe oscylacje, , które z czasem zanikają i LPAC nie traci stabilności.
- 3. Czas ustalania odpowiedzi skokowej dla błędu względnego jest mniejszy bądź równy 0,01 % i nie przekracza 1μs.

#### **Literatura**

- [18] Cantarano S., Pallotino G. Logarithmic Analog-to-Digital Converters: A Survey. "IEEE Transactions on Instrumentation and Measurement", Vol. IM 22, No 3, September, 1973, pp. 201-213.
- [19] Cedro L., Filtry różniczkujące w układach czasu rzeczywistego, Przegląd Elektrotechniczny, r. 89 nr 7/2013
- [20] Gorisse J., Cathelin F. A., Kaiser A., Kerherve E. Patent No. EP2360838A1 Method for logarithmic analog-to-digital conversion of an analog input signal and corresponding apparatus
- [21] Greanger D.C., Heald A.B., Marlow B.K., Moore M.B. A switchedcapacitor signal processing circuit for capacitive microsensors / Nat. Conf. Publ./ Inst. Eng., Austral.- 1991.- 91.-p.21-24.
- [22] Guilherme J., Horta N. C., Franca J. E. Symbolic synthesis of non-linear data converters, "Electronics, Circuits and Systems, 1998 IEEE International Conference on", Vol.3, pp. 219 – 222, 1998
- [23] Lefas C.C. A serial charge redistribution logarithmic A/D converter. "Int. Journal of Circuit Theory and Applications", Vol.17, 1989, pp.47-54
- [24] Lefas C.C. Successive approximation logarithmic A/D conversion using charge redistribution technigues. "Int. Journal of CircuitTheory and Applications", Vol.15, №1, 1987, pp.61-69.
- [25] Moon J. H., Kim D. Y., Song M. K., Patent No. KR20110064514A, "Logarithmic Single-Slope Analog Digital Convertor, Image Sensor Device And Thermometer Using The Same, And Method For Logarithmic Single-Slope Analog Digital Converting"
- [26] Myczuda Z., Szcześniak Zb. "Analiza parametrów układów elektronicznych", Wydawnictwo - PAK 2011 ISBN 978-83-926319-3-4
- [27] Szcześniak A., Myczuda Z., Analiza rozwiązań układowych zmniejszających rezystancję przewodzenia w kluczach analogowych, *PAK*, Warszawa, Vol. 57 (2011), nr 3, 269-273
- [28] Szcześniak A., Antoniw U., Myczuda Ł., Myczuda Z., "Logarytmiczne przetworniki analogowo-cyfrowe z nagromadzeniem ładunku i

impulsowym sprzężeniem zwrotnym", Przegląd Elektrotechniczny, R. 89 NR 8/2013, str. 277 – 281

- [29] Szcześniak A., Myczuda Z "A method of charge accumulation in the logarithmic analog-to-digital converter with a successive approximation", Przegląd Elektrotechniczny, R.86 nr 10/2010 str.336-340
- [30] Szcześniak A., Myczuda Z., Analiza prądów upływu logarytmicznego przetwornika analogowo-cyfrowego z sukcesywną aproksymacją, *Przegląd Elektrotechniczny,* 88 (2012), nr. 5а, 247-250
- [31] Szcześniak A., Szcześniak J., "Zastosowanie pamięci stałej do przetwarzania sygnałów optoelektronicznego przetwornika położenia" Przegląd Elektrotechniczny, R. 90 NR 7/2014, str.84-87
- [32] Szcześniak A., Szcześniak Zb. "Methods and analysis of processing signals of incremental optoelectronic transducer" Review of Scientific Instruments, Volume 80, 2009, pp. 1-6
- [33] Szcześniak A., Szcześniak Zb. "Mikroprocesorowe przetwarzanie sygnałów optoelektronicznego przetwornika położenia" Przegląd Elektrotechniczny, R.85 NR 4/2009, str.153-158
- [34] Szcześniak A., Szcześniak Zb. "Mikroprocesorowy symulator sygnałów optoelektronicznego przetwornika położenia". Przegląd Elektrotechniczny, R. 85 NR 8/2009, str.119-122
- [35] Szcześniak A., Szcześniak Zb. "Signals of optoelectronic transducer processed in flip-flop circuits", Przegląd Elektrotechniczny, r. 86, nr 9/2010, str. 348-350

**Dr inż. Adam Szcześniak** e-mail: adam\_szczesniak@o2.pl

Dr inż. Adam Szcześniak jest adiunktem katedrze Automatyki i Robotyki na Wydziale Mechatroniki i Budowy Maszyn Politechniki Świętokrzyskiej.

Jego zainteresowania naukowe koncentrują się głównie wokół układów elektronicznych, mikrokontrolerów, przetworników analogowocyfrowych, logarytmicznych, pomiarowych oraz optoelektronicznych. Jest współautorem jednej monografii, rozdziału w monografii, ponad 13 artykułów naukowych oraz zgłoszenia patentowego.

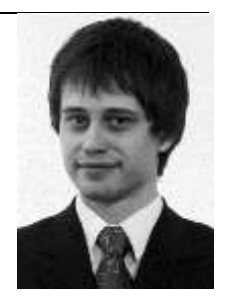

#### **Prof. dr hab. inż. Zynovij Myczuda**  e-mail: z\_mychuda@ukr.net

Prof. dr hab. inż. Zynovij Myczuda jest profesorem Politechniki Świętokrzyskiej w Kielcach oraz Politechniki Lwowskiej. Jego zainteresowania naukowe obejmują metody analizy i modelowania urządzeń automatyki oraz przetworniki analogowo-cyfrowe, logarytmiczne i pomiarowe. Jest autorem ponad 140 prac naukowych, w tym 1 monografii i 30 patentów.

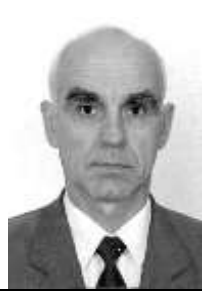

## **ZALETY ORAZ OGRANICZENIA E-LEARNINGU, JAKO PRZYKŁAD NAUCZANIA ZDALNEGO**

#### **Aneta Tarnogórska**

Politechnika Lubelska

Praca dotyczy wybranych aspektów e-learningu, jako przykładu nauczania zdalnego przez sieć Internet. Celem jest analiza wad oraz zalet, a także ograniczeń wynikających z korzystania z e-learningu. Praca zawiera krótki opis teoretyczny dostępnych platform edukacyjnych, ich przeznaczenia, możliwości oraz funkcji.

Wraz z wprowadzeniem wirtualizacji, coraz częściej platformy internetowe wypierają tradycyjne metody kształcenia, opierające się na bezpośrednim kontakcie na rzecz nauczania na odległość, bądź łączenia ze sobą obu opisanych metod. Łączenie przynajmniej dwóch sposobów nauczania nazywane jest z języka angielskiego pojęciem *blended learning'u*. *Blended learning* skupia zalety szkoleń tradycyjnych oraz elektronicznych, unikając jednocześnie ich słabych stron.

E-learning wykorzystywany jest do wspomagania procesu dydaktyki przy pomocy komputerów osobistych oraz Internetu, bez konieczności fizycznej obecności w sali wykładowej. E-learning pozwala umożliwia proces nauczania- uczenia się bez konieczności udziału osób trzecich, tym samym umożliwiając kształcenie zdalne, tzn. pozwalające na naukę w dowolnym miejscu oraz czasie.

Do głównych zalet e-learningu zaliczyć można przede wszystkim indywidualizację toku nauczania. Uczestnik szkolenia *online* posiada możliwość dostosowania tempa pracy do osobistych predyspozycji, a także może wracać do przetworzonego wcześniej materiału. Możliwość powtarzania całych lekcji, bądź jej fragmentów w dowolnym czasie warunkuje skutecznym poznaniem nowej wiedzy i umiejętności, przekładając się tym samym na efektywność szkolenia.

Stosowanie nauczania na odległość posiada ponadto ograniczenia, do których przypisać można przede wszystkim bariery technologiczne, a także organizacyjne związane z przygotowywaniem oraz udostępnianiem kursów. Inną przeszkodą e-szkoleń jest poczucie osamotnienia oraz brak wewnętrznej motywacji ich uczestników.

Na podstawie zgromadzonego materiału wynika, że e-learning stanowi efektywną formę doskonalenia wiedzy i umiejętności zawodowych, natomiast przewaga zalet nad wadami stanowi o powszechności jego zastosowania

## **MODEL CIEPLNY STANÓW PRZEJŚCIOWYCH TRANSFORMATORA NADPRZEWODNIKOWEGO**

#### **Łukasz Woźniak1,2 , Paweł Surdacki<sup>1</sup> , Grzegorz Wojtasiewicz<sup>3</sup>**

<sup>1</sup>Politechnika Lubelska, Wydział Elektrotechniki i Informatyki, Instytut Elektrotechniki i Elektrotechnologii, <sup>2</sup>ENEA Wytwarzanie sp. z o.o. – Kozienice, <sup>3</sup>Instytut Elektrotechniki w Warszawie

**Streszczenie**. Obiektem modelowania są uzwojenia transformatora nadprzewodnikowego wykonanego z taśmy 2G SCS4050. Dzięki jej zastosowaniu możliwe jest ograniczenie prądów w stanach przejściowych występujących podczas załączania transformatora do sieci elektroenergetycznej lub podczas zwarcia. W pracy zaproponowano model cieplny transformatora nadprzewodnikowego. W celu analizy zjawisk cieplnych występujących w transformatorach nadprzewodnikowych uwzględniono bilans ciepła dla pojedynczego uzwojenia wytwarzającego ciepło. W bilansie cieplnym dla uzwojenia nadprzewodnikowego wykonanego z taśmy nadprzewodnikowej wzięto pod uwagę zmianę ciepła właściwego oraz zmianę rezystywności materiałów z których wykonane są uzwojenia nadprzewodnikowe. W pracy zaprezentowano obliczenie dla modelu cieplnego stanów przejściowych transformatora nadprzewodnikowego.

**Słowa kluczowe**: wysokotemperaturowe taśmy nadprzewodnikowe, uzwojenia nadprzewodnikowe, transformator nadprzewodnikowy

## **ANALIZA ZMIAN CHORÓB SKÓRNYCH PRZY POMOCY ODWZOROWAŃ PRZESTRZENI BARW**

#### **Marcin Wyczechowski, Łukasz Pietrzak, Łukasz Wąs**

Instytut Mechatroniki i Systemów Informatycznych, Politechnika Łódzka

Głównym celem artykułu jest analiza zmian dermatologicznych skóry w oparciu o analizę modelu przestrzeni barw z których autorzy są w stanie wydobyć informacje przydatne dla systemu ekspertowego. W artykule autorzy badają zdjęcia zmiana skórnych wprowadzając autorski algorytm ekstrakcji cech używając zmodyfikowanej analizy przestrzeni barw. Autorzy również skupią się nad analizą zdjęcia uwzględniając model przestrzeni kolorów taki jak RGB oraz YCbCr z wyżej wymienionych modeli autorzy ekstrahują kolejne składowe przenosząc reprezentacje danej składowej na inną. Autorzy skupiają się na skali YCbCr, gdyż niesie ona ze sobą informację inaczej skonstruowaną o konkretnym obrazie aniżeli jego odpowiednik w RGB.

Proponowany algorytm przenoszenia pomiędzy przestrzeniami barw działa w obrębie jednego piksela bądź jego otoczenia w zależności od warunków początkowych zadanych algorytmowi, dokonując zamian każdej ze składowych , począwszy od składowej R do RGB, składowej G do RGB oraz składowej B do **RGB**.

Drugie podejście zakłada zmapowanie przestrzeni barw RGB do przestrzeni barw YCbCr, oraz późniejsze przeniesienie jej na reprezentacje RGB z użyciem autorskich współczynników, ale nie w celu powrotu do obrazu oryginalnego. W wyniku powyższych operacji wyświetlana jest dla każdej składowej przestrzeni barw swego rodzaju mapa ciepła , która w znaczący sposób ułatwia przygotowanie obrazu do dalszej jego analizy, takiej jak wykrywanie krawędzi różnymi algorytmami z użyciem operatora Sobela jak również dalszą segmentacje zdjęcia. W dalszym kroku autorzy tworzą wszystkie mapy ciepła rozkładu barwnikowego z każdych składowych .

W proponowanym artykule przedstawione zostaną badania, które stanowią wstęp oraz integralną część zadania stworzenia automatycznego narzędzia wsparcia diagnozy zmian dermatologicznych skóry. Jest ona największym narządem w organizmie człowieka. Badanie fizykalne bez jej dokładnego obejrzenia jest niekompletne. Nie dziwi zatem fakt, że w wielu schorzeniach narządów wewnętrznych na skórze pojawiają się zmiany, których dokładna znajomość często ułatwia postawienie prawidłowej diagnozy.

Łagodne i złośliwe zmiany skórne są często bardzo trudne w zdiagnozowaniu, gdyż jest wiele czynników, które mogą prowadzić do błędnej diagnozy, co często prowadzi do bardzo długiego i drogiego leczenia klinicznego. Guzy skóry obejmują wszystkie łagodne i złośliwe zmiany skórne wywodzące się z poszczególnych warstw skóry, tj. warstwy naskórkowej, wywodzące się z przydatków skórnych, neurogennopochodne oraz krwio i limfopochodne. Łagodne brodawki skóry mogą wyraźnie różnić się wielkością, kształtem i wyglądem.

Podstawą diagnostyki dermatologicznej jest prawidłowa umiejętność oceny i różnicowania zmiany skórnej. Często bywa to bardzo trudne, gdyż w przypadku wykwitów skórnych pierwotnych, które są zazwyczaj bezpośrednim wynikiem rozwoju procesu chorobowego w skórze w niektórych przypadkach, nawet we wczesnym okresie choroby nie udaje się stwierdzić tych wykwitów, gdyż mogą one występować krótkotrwale. Stąd też bardzo ważnym czynnikiem jest czas, w którym odpowiednia ocena takiej zmiany zostanie stwierdzona.

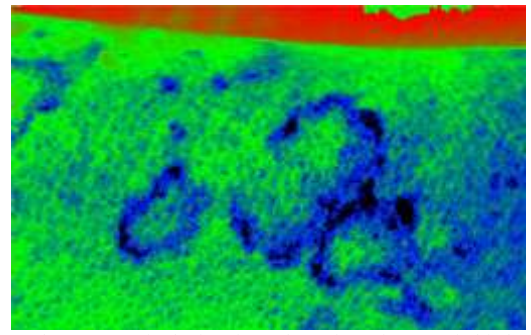

Rys. 1 Obraz mapy cieplnej zmiany skórnej z nałożonymi składowymi

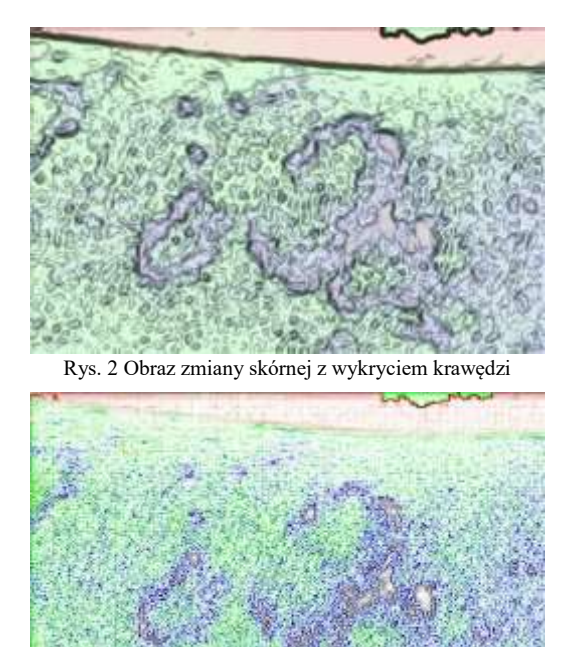

Rys. 3 Obraz zmiany skórnej z wykryciem krawędzi oraz przeniesieniem składowych barw przestrzeni

#### **Listing nr.1**

$$
for ($i=1; $i<$8image_width; $i++)
$$
\n
$$
\{\n for ($j=1; $j<$8image_hedth; $j++)\n {\n $point = imagecolorat($images, $i, $j)$///KOLOR W\n\n PUNKCLE\n 
$$
& \text{Solors = imagecolorsforindex ($\n $image, $point$);}\n \text{WCCD} = \n \text{Scolors} = \n \text{Scolors} + \n \text{CCLC} + \n \text{Scolors} + \n \text{CCLC} + \n \text{Scolors} + \n \text{Scolors} + \n \text{Sloc} + \n \text{Sloc} + \n \text{Sloc} + \n \text{Sloc} + \n \text{Sloc} + \n \text{Sloc} + \n \text{Sloc} + \n \text{Sloc} + \n \text{Sloc} + \n \text{Sloc} + \n \text{Sloc} + \n \text{Sloc} + \n \text{Sloc} + \n \text{Sloc} + \n \text{Sloc} + \n \text{
$$
$$

 *\$YCBCR = convert\_RGB\_to\_YCBCR( \$colors['red'], \$colors['green'], \$colors['blue']); \$manipulated\_color = special\_convert\_to\_rgb(* 

*\$global\_minimum, \$global\_maximum,\$YCBCR[0]);*

 *\$new\_color = imagecolorallocate(\$image, \$manipulated\_color[0], \$manipulated\_color[1],* 

*\$manipulated\_color[2]);*

 *imagesetpixel(\$image,\$i,\$j,\$new\_color);*

 *} }*

- 1. Michie D., Spiegelhalter D.J., Taylor C.C.: Machine Learning, Neural and Statistical Classification.
- 2. Mather P., Tso B.: Classification Methods for Remotely Sensed Data.
- 3. Rohwer R., Morciniec M.: A Theoretical and Experimental Accountof n-tuple Classifier Performance, Neural Computation 657–670, 1996.
- 4. Hall P., Martin R.: "Incremental Eigenanalysis for Classification" Proc. British Vision Conference vol 1 pp . 286–295, 1998.
- 5. Harman H.H.: Modern Factor Analysis. University of Chicago Press. pp. 175, 176.
- 6. Larsen R., Warne R.T: (2010). Estimating confidence intervals for eigenvalues in exploratory factor analysis. Behavior Research Methods, 42, 871-876. doi:10.3758/BRM.42.3.871.

## **WYBRANE ELEMENTY TECHNOLOGII KOGENERACJI W ZASTOSOWANIACH ENERGETYKI ROZPROSZONEJ**

#### **Konrad Zuchora**

Politechnika Lubelska

**Streszczenie:** Publikacja przedstawia opinię na temat użycia w energetyce rozproszonej technologii kogeneracji. Artykuł prezentuje wypracowane doświadczenia oraz poglądy w idei wykorzystania odnawialnych źródeł energii w konwencjonalnym systemie energetycznym. Efektami wykonanej pracy są analizowane argumenty dotyczące użycia technologii kogeneracji i odnawialnych źródeł energii w mikroenergetyce oraz wypracowane sposoby funkcjonowania energetyki rozproszonej.

PARTNER KONFERENCJI

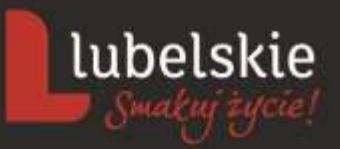

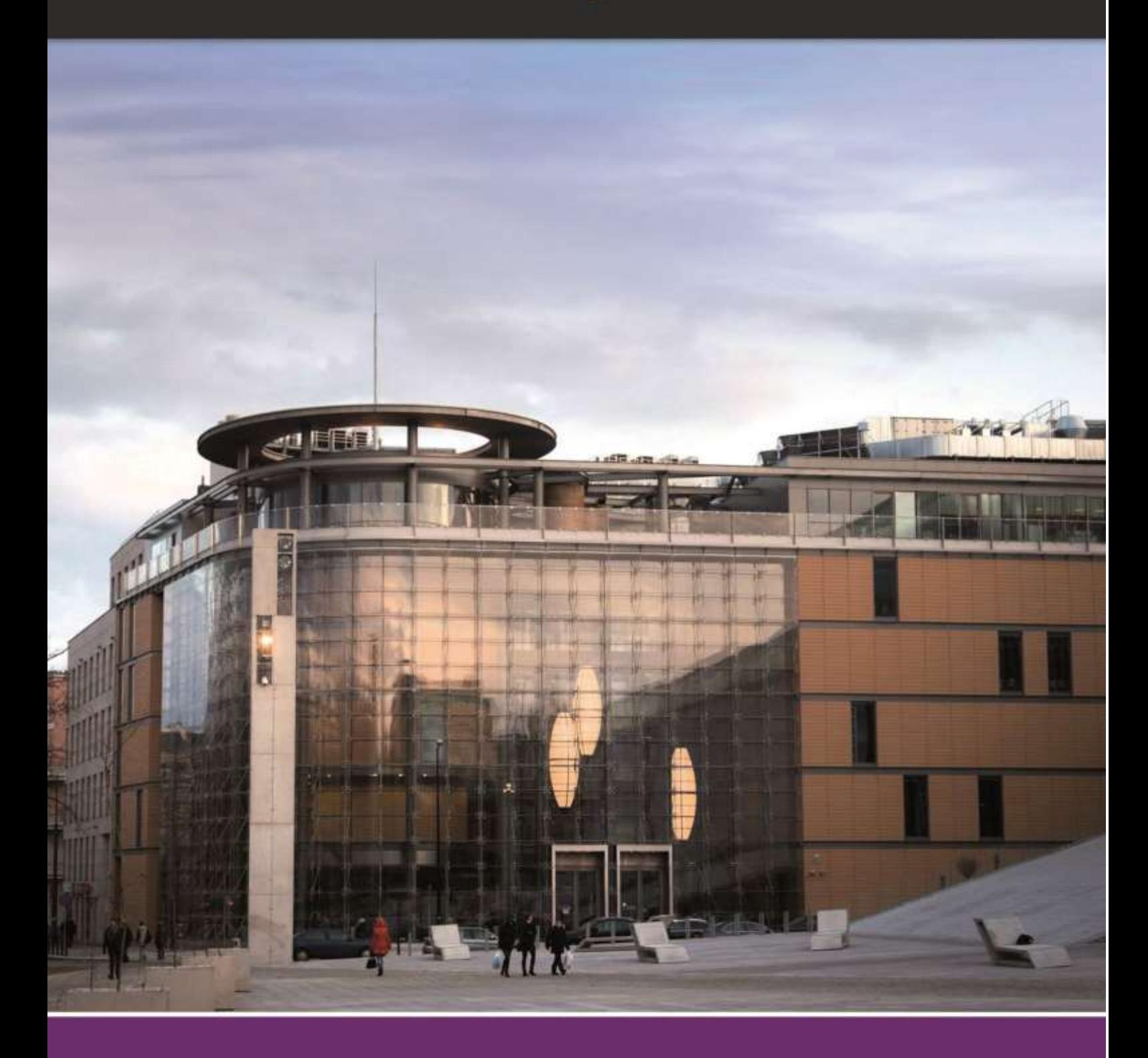

## **LUBELSKIE CENTRUM** KONFERENCYJNE

ul. Grottgera 2<br>20-029 Lublin

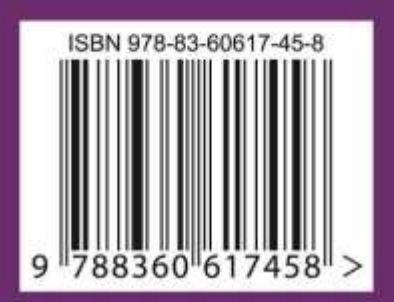